## **Guida locale all'uso del LaTeX**

Versione Unix V 4.2 Maggio 1996

Roberto Cecchini INFN, Sezione di Firenze

Il testo POSTSCRIPT compresso (o Adobe Acrobat) di questo documento è reperibile in ~ftp/pub/tex/doc/latexu.ps.gz (o ~ftp/pub/tex/doc/latexu.pdf) sul nodo hhpfi2.fi.infn.it, accessibile anche via ftp anonimo.

# **Indice**

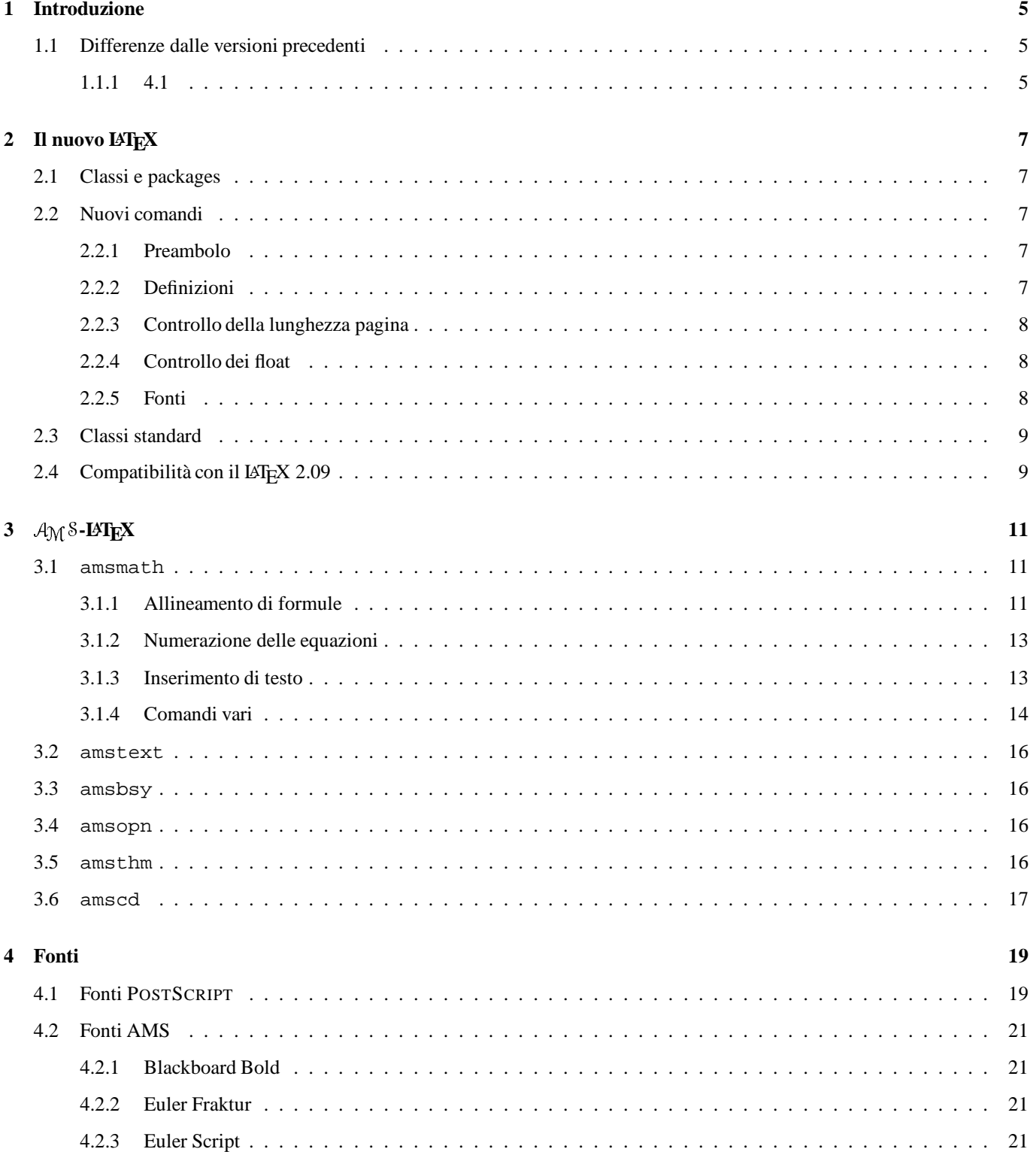

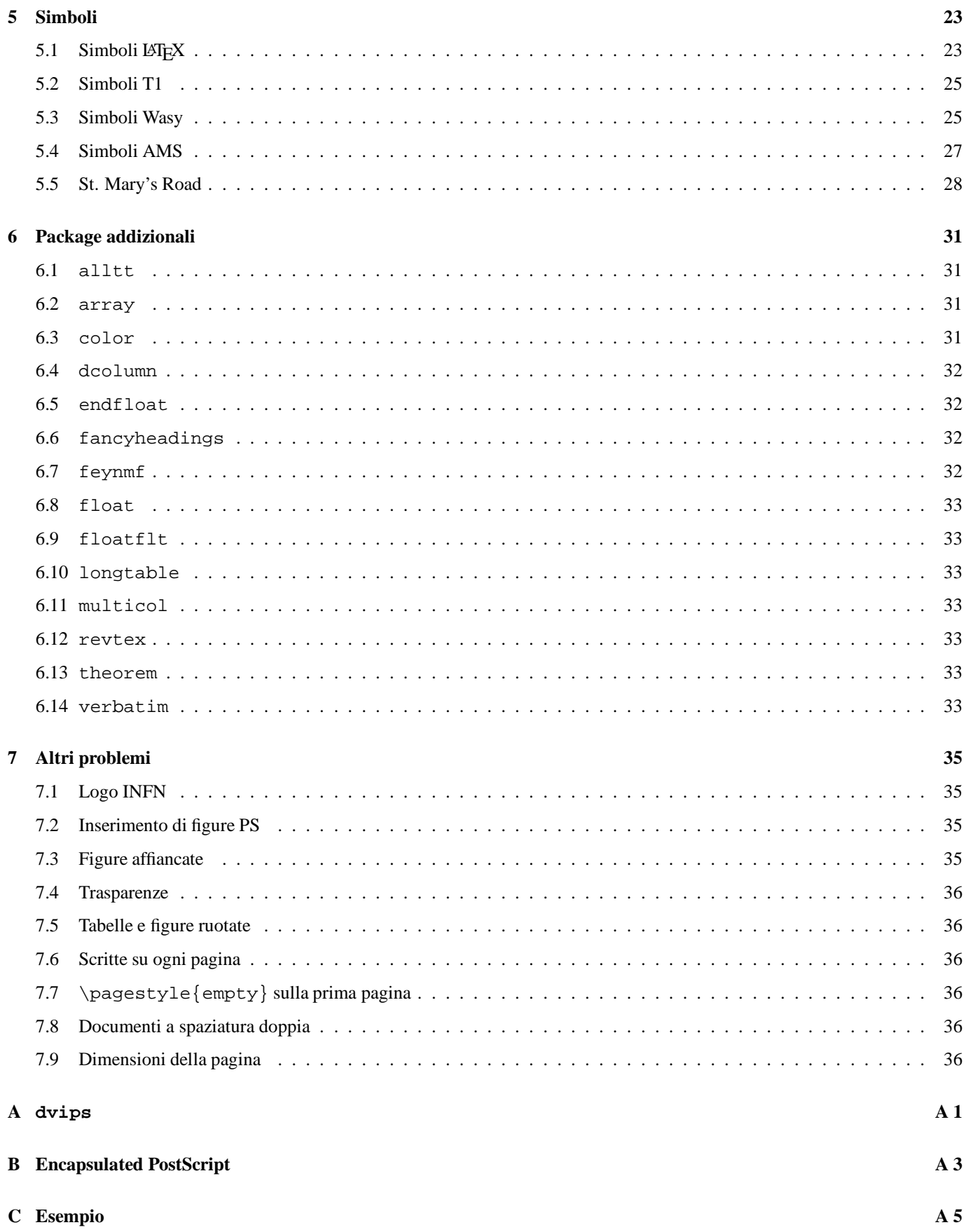

## **Capitolo 1**

# **Introduzione**

Lo scopo di questo manuale è di illustrare le soluzioni disponibili localmente a quelli che ritengo siano alcuni dei problemi più comuni per l'utente medio del LATEX.

Le differenze principali con la versione precedente sono dovute al fatto che è stata installata la nuova release del LATEX, che ha avuto come conseguenza la scomparsa di tutti i comandi diversi da latex: inlat, nlat e amslatex.

*Il nuovo LATEX* [Cap. 2 a pagina 7] spiega le principali differenze dalla versione precedente e come fare per convertire i vecchi documenti.

AMS [Cap. 3 a pagina 11] documenta l'A<sub>M</sub> S-LATEX, una variante del LATEX specificamente orientata verso documenti che fanno un grande uso di formule matematiche (attenzione, si tratta sempre di una versione preliminare).

*Fonti* [Cap. 4, p. 19] spiega come utilizzare altre fonti oltre a quelle standard LATEX.

*Simboli* [Cap. 5, p. 23] elenca i simboli disponibili sia nel LATEX standard, sia in altri package.

Infine *Package addizionali* [Cap. 6, p. 31] e *Altri problemi* [Cap. 7, p. 35] documentano alcuni dei package addizionali disponibili.

Le documentazioni originali cui si fa riferimento nel testo (in formato Adobe Acrobat — estensione .pdf — o POSTSCRIPT compresso — estensione .ps.gz) sono su hhpfi2 nella directory ~ftp/pub/tex/doc/orig, salvo se specificato diversamente.

La versione **Unix** di questo documento è accessibile anche via WWW in:

http://www.fi.infn.it/tex/doc/html/latex.html.

## **1.1 Differenze dalle versioni precedenti**

#### **1.1.1 4.1**

- Nuovo paragrafo, *amsthm* [§ 3.5 a pagina 16], per documentare l'uso del package amsthm, che definisce un'estensione al comando newtheorem.
- Nuovo paragrafo, *Simboli T1* [§ 5.2 a pagina 25], per documentare l'uso del package textcomp, che definisce un certo numero di simboli in modalità testo.
- Nuovo paragrafo, *Simboli Wasy* [§ 5.3 a pagina 25], per documentare l'uso del package wasysym, che definisce un certo numero di simboli in modalità testo e matematica.
- Spostato il paragrafo revtex [§ 6.12 a pagina 33] dal capitolo *Altri problemi* al capitolo *Package addizionali*.
- Riscritto il paragrafo *Dimensioni della pagina* [§ 7.9 a pagina 36] su come variare le dimensioni della pagina, documentando il package vmargin;
- Nuovo paragrafo, \pagestyle{empty} *sulla prima pagina* [§ 7.7 a pagina 36], per spiegare un possibile malfunzionamento di \pagestyle{empty}.
- Nuovo paragrafo, *Documenti a spaziatura doppia* [§ 7.8 a pagina 36], per spiegare come variare la spaziatura, documentando il package setspace

## **Capitolo 2**

# **Il nuovo LATEX**

In questo capitolo vengono descritte le novità introdotte con la nuova versione del LAT<sub>E</sub>X (detta anche LAT<sub>E</sub>X 2<sub>ε</sub>): la vecchia versione verrà chiamata LATEX 2.09.

Ulteriori informazioni possono essere trovate nel documento *LATEX 2*ε *for authors* (usrguide.pdf o usrguide.ps.gz).

### **2.1 Classi e packages**

Le principali differenze con il LAT<sub>EX</sub> 2.09 si trovano nel *preambolo*, nelle righe, cioè, prima di \begin{document}.

Nel LATEX 2.09 i documenti hanno uno *stile principale* (ad es. article), zero o più *opzioni* (ad es. 12pt) e zero o più *stili secondari* (ad es. amssymb), tutto specificato con il comando \documentstyle. Ad esempio:

\documentstyle[amssymb,epsfig,12pt]{book}

Nel LATEX 2ε lo stile principale (che viene chiamato *classe*), con le sue opzioni, e gli stili secondari (detti *package*) si specificano con comandi diversi: \documentclass e \usepackage rispettivamente. Ad esempio la riga di sopra diventa:

```
\documentclass[11pt]{book}
\usepackage{amssymb}
\usepackage{epsfig}
```
I package, a loro volta, possono avere delle opzioni, che vengono specificate tra [], ad esempio:

\usepackage[centertags]{amsmath}

Le classi del LAT<sub>E</sub>X 2<sub>ε</sub> hanno estensione cls, mentre i package mantengono la vecchia estensione sty.

Si noti che il LATEX 2ε è ancora in grado di interpretare documenti nel vecchio formato (almeno quasi sempre ::: ): lo scotto da pagare è la notevole lentezza (circa la metà).

#### **2.2 Nuovi comandi**

In questo paragrafo sono riportati solo i più importanti dei nuovi comandi introdotti con il LAT<sub>E</sub>X 2<sub>ε</sub>, chi volesse maggiori dettagli li può trovare nel documento *ET<sub>F</sub>X* 2<sub>ε</sub> *for authors* (usrguide.pdf o usrguide.ps.gz).

#### **2.2.1 Preambolo**

I comandi seguenti devono essere usati solamente *prima* di \begin{document}.

\documentclass[*<opzioni>*]{*<classe>*}

Questo comando (insieme a \usepackage) rimpiazza il vecchio \documentstyle: ce ne deve essere uno ed uno solo per documento. *<opzioni>* è una lista di opzioni scelte tra quelle gestite dalla *<classe>* che si sta utilizzando, ad esempio: \documentclass[12pt]{article}.

\usepackage[*<opzioni>*]{*<package>*}

Questo comando carica quelli che nel LAT<sub>EX</sub> 2.09 venivano detti *stili secondari* (ad es. epsfig). Anche qui *<opzioni>* è una lista di opzioni scelte tra quelle gestite dal package.

Ad esempio, per caricare il package graphicx per il driver dvips, si scriverà

\usepackage[dvips]{graphicx}.

#### **2.2.2 Definizioni**

In  $\text{LipX } 2_{\mathcal{E}}$  si possono definire nuovi comandi con un argomento *opzionale*.

\newcommand{*<comando>*} [*<num>*][*<deflt>*]{ *<defn>*} \renewcommand{*<comando>*}[*<num>*][*<deflt>*]{*<defn>*}

*<num>*, al solito, indica il numero di argomenti. La novità è

*<deflt>*: se esiste, il primo argomento del nuovo comando è opzionale e ha *<deflt>* come valore di default.

Ad esempio:

```
\newcommand{\searrow}{\esempio}[2][13]{#1 + #2}
```
definisce \esempio come un comando con due argomenti, di cui il primo opzionale e con valore di default 13. Quindi  $\text{esempio}\{2\}$  produce 13 + 2 mentre  $\text{C}$  \esempio[1] ${2}$  produce 1 + 2.

#### **2.2.3 Controllo della lunghezza pagina**

I seguenti comandi producono pagine più lunghe (o più corte) del normale.

```
\enlargethispage{<size>}
\enlargethispage*{<size>}
```
Questi comandi aumentano (o diminuiscono in caso di argomento negativo) la lunghezza della sola pagina corrente di *<size>*.

La versione con \*, in aggiunta, comprime al massimo lo spazio bianco sulla pagina.

#### **2.2.4 Controllo dei float**

Ci sono due ulteriori comandi che permettono di aumentare il controllo dell'utente sul trattamento dei float (figure e tavole) da parte del LAT<sub>E</sub>X.

\suppressfloat

Questo comando impedisce che vengano inseriti altri enviroment floating nella pagina corrente e li sposta sulla pagina successiva.

 $\boxed{1}$ 

Questo è un nuovo indicatore di posizionamento di float (in aggiunta ai soliti t, b, h e p), che sopprime gli usuali controlli per il posizionamento.

#### **2.2.5 Fonti**

#### **Testo**

Questo è il campo in cui sono le maggiori differenze dal LAT<sub>EX</sub> 2.09. I nuovi comandi si usano come i vecchi  $\b$ f, \tt, ecc. (che esistono ancora per motivi di compatibilità), ma con l'importante differenza che cambiano un solo attributo alla volta. Ad esempio, \bfseries\itshape produce una fonte grassetto corsivo.

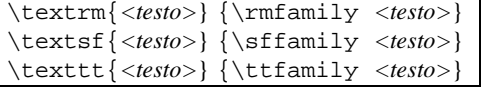

Questi comandi cambiano *la famiglia* della fonte in uso: roman, sans serif e typewriter, rispettivamente.

```
\textmd{<testo>} {\mdseries <testo>}
\textbf{<testo>} {\bfseries <testo>}
```
I comandi di sopra cambiano *la serie* della fonte in uso: medium e **bold**, rispettivamente.

```
\textup{<testo>} {\upshape <testo>}
\textit{<testo>} {\itshape <testo>}
\textsl{<testo>} {\slshape <testo>}
\textsc{<testo>} {\scshape <testo>}
\emph{<testo>} {\em <testo>}
\textnormal{<testo>} {\normalfont <testo>}
```
I comandi di sopra cambiano *la forma* della fonte in uso: upright, *italic*, slanted, SMALL CAPS, *emphasized* e font di default, rispettivamente.

#### **Formule**

I comandi equivalenti in modalità matematica sono i seguenti:

```
\mathrm{<lettere>}
\mathnormal{<lettere>}
\mathsf{<lettere>}
\mathtt{<lettere>}
\mathcal{<lettere>}
```
per la modifica della famiglia,

```
\mathbf{<lettere>}
```
per la modifica della serie e

\mathit{*<lettere>*}

per la modifica della forma.

```
Si noti che \mathbf produce lettere in bold face roman, se
si desidera bold face math italic per lettere e simboli,
bisogna utilizzare il comando boldmath prima di entrare in
modo matematico. Ad esempio:
```

```
\boldmath{
\I x=2 \mathrm{y}\mathrm{z}\mathrm{z}\mathrm{H}\I }
```
## **2.3 Classi standard**

Queste sono le principali classi distribuite con il LATEX 2ε:

- article
- report
- book
- letter

Non esistono più gli stili specifici per l'italiano (ad es. iarticle) e il comando per la sillabazione ilatex. Bisogna invece utilizzare il package babel con l'opzione italian (vedi *Compatibilità con il LATEX 2.09*).

## **2.4 Compatibilità con il LATEX 2.09**

Il LATEX 2εè in grado di elaborare la quasi totalità dei vecchi documenti lavorando in emulazione LATEX 2.09. Lo scotto da pagare è la maggiore lentezza (circa la metà).

Per questo motivo è consigliabile convertire i propri documenti al nuovo formato: le istruzioni seguenti dovrebbero essere sufficienti per quasi tutti i casi "normali".

1. Sostiture la riga:

\documentstyle[*<opt>*,*<pkg1>*,*...*]{*<class>*}

con:

```
\documentclass[<opt>]{<class>}
\usepackage{<pkg1>}
```
*... ...*

Ad esempio:

\documentstyle[11pt,amssymb]{article}

deve diventare:

```
\documentclass[11pt]{article}
\usepackage{amssymb}
```
2. Sostituire gli stili italiani (iarticle, ireport e ibook) con quelli standard e aggiungere le righe seguenti:

```
\usepackage[italian]{babel}
\usepackage[T1]{fontenc}
\usepackage[latin1]{inputenc}
```
Le ultime due righe servono per una corretta selezione del set di caratteri (ad esempio lettere accentate).

3. Se si utilizza psfig (inclusione di figure POSTSCRIPT), eliminare la richiesta dello stile secondario psfig, aggiungere la riga

\usepackage{graphicx}

e modificare i comandi di inclusione dei file EPS (cfr. *Inserimento di figure* POSTSCRIPT [§ 7.2 a pagina 35]).

4. Se si utilizza uno dei seguenti simboli: \mho, \Join, \Box, \Diamond, \leadsto, \sqsubset, \sqsupset, \lhd, \unlhd, \rhd e \unrhd aggiungere la riga:

\usepackage{latexsym}

(cfr. *Simboli LATEX* [§ 5.1 a pagina 23]).

## **Capitolo 3**

# $\mathcal{A}_{\mathbf{M}}$  S-LIT<sub>E</sub>X

L'AM S-LATEX è una variante del LATEX specificamente orientata verso documenti che fanno un grande uso di formule matematiche. Comprende anche alcuni nuovi set di caratteri: "Blackboard Bold", "Euler Frankfurt" e "Euler Script" (cfr. *Fonti AMS* [§ 4.2 a pagina 21]) e di simboli (cfr. *Simboli AMS* [§ 5.4 a pagina 27]).

A differenza dal LATEX 2.09 adesso (versione 1.2 del Gennaio '95) l'AMS-LATEX è suddiviso in più package:

- 1. amsmath: nuovi environment per le equazioni su più righe e include anche le funzionalità di amstext, amstbsy e amsopn;
- 2. amstext: comandi per inserire del testo in un environment matematico (superfluo se si usa già amsmath);
- 3. amsbsy: comandi \boldsymbol e \pmb (superfluo se si usa già amsmath);
- 4. amsopn: comando \DeclareMathOperator per definire nuovi operatori (superfluo se si usa già amsmath);
- 5. amsthms:amsthm: environment proof ed estensioni al comando \newtheorem.
- 6. amscd: environment CD per diagrammi commutativi semplici (senza frecce diagonali).

Per ulteriori dettagli rispetto a quanto scritto in questo capitolo si può fare ricorso alla documentazione originale (o quasi ::: ):  $A_M$  *S-BT<sub>F</sub>XVersion 1.2 User's Guide* (amslatex/amsldoc.pdf o amslatex/amsldoc.ps.gz) e *Sample Paper for the* amsmath *Package* (amslatex/testmath.pdf o amslatex/testmath.ps.gz).

#### **3.1 amsmath**

Fornisce nuovi comandi ed environment per:

- $\bullet$  equazioni su più righe;
- numerazione delle equazioni;
- inserimento di testo all'interno di equazioni;
- matrici, spaziatura, punti, accenti, formule riquadrate, frecce estensibili, sovrapposizione di simboli, frazioni, frazioni continue e delimitatori.

Il package può essere richiamato con una o più delle opzioni seguenti (i default sono in grassetto):

- centertags: nel caso di un'equazione su più righe, posiziona i numeri centrati verticalmente;
- tbtags: nel caso di un'equazione su più righe, posiziona i numeri sulla prima (ultima) riga se la numerazione è a destra (sinistra);
- **sumlimits** (nosumlimits): posiziona i limiti sopra e sotto (a lato) del simbolo di sommatoria, rispettivamente;
- intlimits (**nointlimits**): come sopra, ma nel caso di integrali;
- **namelimits** (nonamelimits): come sopra, ma nel caso di altri operatori, ad es. \lim.

Le opzioni sequenti vengono riconosciute da amsmath, ma di solito si specificano nel comando \documentclass

- leqno (**reqno**): numera le equazioni a sinistra (a destra).
- flequen: posiziona le equazioni ad una distanza fissa dal margine sinistro (invece di centrarle).

#### **3.1.1 Allineamento di formule**

Per la scrittura di formule matematiche sono disponibili i seguenti environment (equation e eqnarray sono gli unici due presenti nel LATEXstandard):

- equation e equation\*;
- eqnarray e eqnarray\* (esistono ancora, ma l'uso è sconsigliato);
- gather e gather\*;
- multline e multline\*;
- splt;
- align e align\*;
- alignat e alignat\*;
- cases.

Gli environment con \* producono formule senza numero.

A differenza del LATEX non sono possibili cambiamenti di pagina all'interno di una formula su più righe, a meno che non vengano esplicitamente permessi con i comandi

\displaybreak o \allowdisplaybreaks. Il primo deve essere inserito immediatamente prima del \\verb dove si vuole che abbia effetto, il secondo nel preambolo del documento. Analogamente a \pagebreak, è possibile specificare un argomento opzionale, da 0 a 4, che indichi la desiderabilità del cambiamento di pagina (\displaybreak[4], il default, lo forza).

La tabella seguente mostra esempi d'uso degli environment sopra elencati (le barre verticali rappresentano il bordo della pagina).

equation\* e equation

\begin{equation\*} a=b \end{equation\*}  $a = b$ \begin{equation} a=b \end{equation}  $a = b$  (3.1)

$$
\tt split
$$

\begin{equation} \begin{split}  $a&=b+c-d\backslash$ &  $\qquad \text{quad } +e-f \wedge$  $& =q+h\\$  $\&$  = i \end{split}  $a = b + c - d$  $+ e - f$  $= g + h$  $=$   $i$ (3.2)

multline

\begin{multline}  $\int_{x_1}^{x_1}^{x_2}$  $L_{x_1,y_1}(u) \Phi(x) \, \, du = \$  $\int_{x_1}^{x_1}^{x_2}$  $F_{y_1+y_2}(u) \ , du + \$  $\int_{x_1}^{x_1}^{x_2}$ G\_{y\_1\times y\_2}(u) \, du +\\  $\int_{x_1}^{x_1}^{x_2}$  $H_{Y_1-y_2}(u) \setminus du$ \end{multline}  $\int x^2$  $L_{x_1, y_1}(u) \Phi(x) du =$  $\int_0^x$  $F_{y_1+y_2}(u) du +$  $\int x_2$  $G_{y_1 \times y_2}(u) du +$  $\int^{x_2}$  $H_{y_1-y_2}(u) du$  (3.3)

$$
\tt gather
$$

\begin{gather}  $a_1=b_1+c_1\$ a\_2=b\_2+c\_2-d\_2+e\_2 \end{gather}

\end{equation}

\begin{align} a  $1\& =b\ 1+c\ 1\&$  $a_2& =b_2+c_2-d_2+e_2$ 

\begin{align}  $x&=y$  &  $X&=Y$  &  $a&=b+c\backslash\backslash$  $X' \&=Y'$   $\& X' \&=Y'$   $\& a' \&=b \ \$ x+x'&=y+y' & X+X'&=Y+Y' & a'b&=c'b \end{align}

$$
a_1 = b_1 + c_1
$$
 (3.4)  

$$
a_2 = b_2 + c_2 - d_2 + e_2
$$
 (3.5)

$$
\tt align
$$

$$
a_1 = b_1 + c_1
$$
\n
$$
a_2 = b_2 + c_2 - d_2 + e_2
$$
\n(3.6)\n(3.7)

$$
x = y \t\t X = Y \t\t a = b + c \t(3.8)
$$
  
\n
$$
x' = y' \t\t X' = Y' \t\t a' = b \t(3.9)
$$
  
\n
$$
x + x' = y + y' \t\t X + X' = Y + Y' \t\t a'b = c'b \t(3.10)
$$

\end{align}

$$
\texttt{alignat}^{\text{l}}
$$

\begin{alignat}{4} X\_1 &= x\_1 - y\_1, & \qquad X\_2 &= x\_2 - y\_2; \notag \\ Y\_1 &= x\_3 + y\_3, & \qquad Y\_2 &= x\_4 + y\_4. \tag{\*} \end{align} *X*<sup>1</sup> <sup>=</sup> *x*<sup>1</sup> *y*<sup>1</sup> ; *X*<sup>2</sup> <sup>=</sup> *x*<sup>2</sup> *y*2; *Y*<sup>1</sup> <sup>=</sup> *x*<sup>3</sup> <sup>+</sup> *y*<sup>3</sup> ; *Y*<sup>2</sup> <sup>=</sup> *x*<sup>4</sup> <sup>+</sup> *y*<sup>4</sup> : (\*) flalign

```
\begin{flalign*}
a_{11}& =b_{11} &
  a_{12}& =b_{12}\\
a_{1}{21} & = b {21} &
  a_{22}& =b_{22}+c_{22}
\end{flalign*}
```

```
a_{11} = b_{11} a_{12} = b_{12} a_{21} = b_{21} a_{22} = b_{22}a_{22} = b_{22} + c_{22}
```
cases<sup>2</sup>

\[ P\_{r-j} = \begin{cases} 1 & \text{se \$r=j\$}, \\ 0 & \text{se \$r-j\$ dispari}, \\ r! & \text{se \$r-j\$ pari}. \end{cases} \]

#### **3.1.2 Numerazione delle equazioni**

Come già detto l'uso degli environment con \* sopprime la numerazione delle equazioni. In aggiunta il comando \notag prima di \\ sopprime la numerazione della singola riga, mentre \tag{<*label*>}, dove <*label*> è una stringa qualsiasi, permette una numerazione "personalizzata" (\tag\*{<*label*>} sopprime le parentesi intorno a <*label*>, cfr. l'esempio di alignat).

Il comando \numberwithin fa sì che le equazioni siano numerate progressivamente all'interno di una sezione. Ad es., il comando (con la classe article) \numberwithin{equation}{section} produce una numerazione del tipo:  $(1.1), \ldots, (2.1), \ldots$ 

Esiste il comando \eqref, specifico per fare riferimento ai numeri di equazione, che provvede all'inserimento automatico delle parentesi prima e dopo il numero.

Infine viene anche definito un environment subequations che consente una numerazione subordinata. Ad esempio

```
\begin{subequations}
   ...
\end{subequations}
```
fa sì che tutte le equazioni comprese ricevano una numerazione del tipo  $(4.9a)$ ,  $(4.9b)$ ,  $\dots$ , se il numero precedente era (4.8).

### **3.1.3 Inserimento di testo**

Il comando \text serve per inserire frasi all'interno di formule. È analogo al  $\mbox{del}$  LAT<sub>EX</sub>, ma con il vantaggio

$$
P_{r-j} = \begin{cases} 1 & \text{se } r = j, \\ 0 & \text{se } r - j \text{ dispari,} \\ r! & \text{se } r - j \text{ pari.} \end{cases}
$$

che non è necessario specificare la dimensione dei caratteri, ad es. per inserire una frase in un indice.

\intertext serve invece per inserire qualche riga di testo all'interno di un environment di allineamento senza che si perdano le tabulazioni.

Ad esempio

```
\begin{align*}
  A_1 &= N_1 - \phi\\
  A_2 &= N_2 - \phi\\
  \intertext{mentre}
  A_3 &= N_3.
\end{align*}
```
produce

$$
A_1 = N_1 - \phi
$$
  

$$
A_2 = N_2 - \phi
$$

mentre

$$
A_3=N_3.
$$

Se si desidera solo questa funzionalità si può utilizzare invece il package amstext.

<sup>&</sup>lt;sup>1</sup>Permette di specificare la larghezza delle colonne, di cui deve però essere specificato il numero. Notare l'esempio d'uso dei comandi tag e notag. 2Notare l'uso del comando text per inserire una scritta all'interno di una formula.

#### **3.1.4 Comandi vari**

#### **Matrici**

Gli environment matrix, pmatrix, bmatrix, vmatrix e Vmatrix sono simili a array, ma senza bisogno di specificare il formato delle colonne. Il massimo numero di colonne ammesso è definito dal contatore MaxMatrixCols (10 per default), che può essere cambiato con \setcounter o \addtocounter. Ad es. i comandi:

```
\Delta =\begin{<env>}
     a<sub>-</sub>\{11\} & a<sub>-</sub>\{12\} \\verb
      a_{21} & a_{22}
   \end{<env>}
```
dove *<env>* è uno degli environment di sopra, producono:

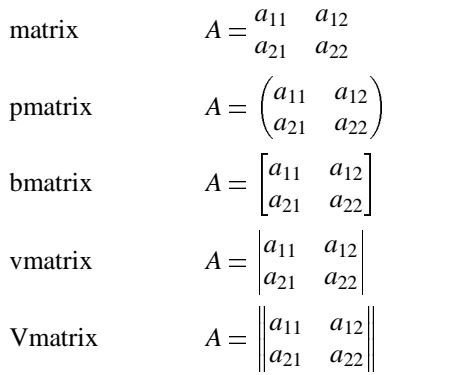

smallmatrix produce una matrice adatta per una formula all'interno del testo (senza delimitatori): ad es.  $\frac{a_{11}}{a_{21}} \frac{a_{12}}{a_{22}}$ .

\hdotsfor{*<num>*} produce una fila di punti larga <*num*> colonne.

#### **Spaziatura**

Tutti i comandi di spaziatura sono robusti, possono cioè essere usati in qualsiasi environment senza bisogno di \protect, e hanno effetto anche in modo non matematico.

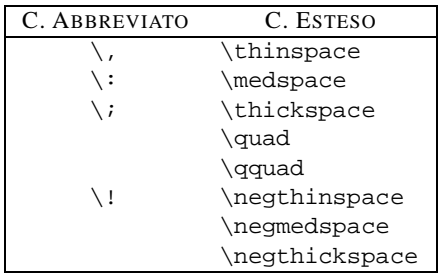

#### **Frecce**

Il LATEX standard fornisce i comandi \overrightarrow e \overleftarrow, per completare l'insieme sono stati aggiunti quattro nuovi tipi di frecce, di lunghezza variabile a seconda dell'argomento e che possono essere usate negli indici o esponenti: \overleftrightarrow,

\underrightarrow, \underleftarrow e \underleftrightarrow

Ad esempio:

```
\[\overrightarrow{\psi_\delta(t)
              E_t h =
  \underleftarrow{\alpha_\delta(t)
              E {\overrightarrow{K}} \]
```
produce

$$
\overrightarrow{\Psi_{\delta}(t)E_{t}h} = \underbrace{\alpha_{\delta}(t)}E_{\overrightarrow{K}}
$$

#### **Punti**

Il nuovo comando \dots è quasi sempre in grado di determinare automaticamente il posizionamento dei punti. Negli altri casi (ad es. alla fine di una formula) sono disponibili i comandi \dotsc (punti con virgola), \dotsb (punti con operatore binario), \dotsm (punti di moltiplicazione) e \dotsl (punti con integrale).

Ad es. \$a\_1+a\_2+\dots+a\_n\$ e \$a\_1,a\_2,\dots,a\_n\$ producono rispettivamente:  $a_1 + a_2 + \cdots + a_n$  e  $a_1, a_2, \ldots, a_n$ .

#### **Accenti**

I seguenti comandi forniscono un miglior posizionamento degli accenti doppi (sono gli stessi del LAT<sub>E</sub>X, ma con la prima lettera maiuscola):

\Hat \Check \Tilde \Acute \Grave \Dot \Ddot \Breve \Bar \Vec

(notare ad es. la differenza tra $\hat{\hat{A}}$  (\hat {\hat A}) e  $\hat{\hat{A}}$  $(\hat{\H}$  at  $\{\hat A\})$ .

Infine \dddot e \ddddot producono accenti con tre e quattro punti.

#### **Formule incorniciate**

Il comando \boxed produce una formula incorniciata (analogamente a  $\iota$  fbox in modo non matematico). (Per un esempio vedere il paragrafo seguente).

#### **Frecce estensibili**

I comandi \xleftarrow e \xrightarrow producono frecce che si estendono automaticamente: hanno un argomento opzionale e uno obbligatorio (anche vuoto).

Ad esempio

```
\[ \boxed{
  A \xleftarrow{F_k} B \xrightarrow[T]{n}C \xrightarrow[\alpha]{\} D \)]
```
produce:

$$
A \xleftarrow{F_k} B \xrightarrow{T} C \xrightarrow{\cdot} D
$$

#### **Posizionamento**

In LATEX esiste il comando \stackrel per posizionare un simbolo sopra una relazione binaria. I nuovi comandi \overset e \underset permettono la stessa cosa con qualunque tipo di simbolo.

Ad esempio,

 $\[ \overset{a} {\underset{b}{x}} \]$ 

produce

*a X b*

\sideset consente invece il posizionamento di simboli ai lati di un operatore di grandi dimensioni.

Ad esempio,

```
\label{eq:3} $$\[\sideset{^a_c}{^b_d}\prod_{n < k, n \in \{\text{part pair}\}\n \, E_n \]
```
produce

 $\prod_{n < k, n}^a nE_n$ 

Infine \substack permette di inserire più di una riga come indice o esponente. Ad es.:

 $\lvert \sum_{\substack{0 \leq n}}$  i \leqslant m \\ 0  $\leq$ slant j  $\leq$ slant m}}  $P (i, j)\$ 

produce

$$
\sum_{\substack{0 \le i \le m \\ 0 \le j \le m}} P(i, j)
$$

#### **Frazioni & C.**

I comandi \dfrac e \tfrac sono abbreviazioni di \displaystyle\frac e \textstyle\frac, rispettivamente. Inoltre al comando \frac è possibile specificare come argomento opzionale lo spessore della riga (ad es.  $\frac{1.5pt}{a}{b}.$ 

Per le espressioni binomiali esistono i comandi \binom, \dbinom e \tbinom (equivalenti a \displaystyle\binome\textstyle\binom rispettivamente).

Per le frazioni continue esiste il comando \cfrac, con argomento opzionale  $l$  o  $r$  per un migliore posizionamento del numeratore

Ad esempio, l'espressione

```
\{\mathrm{1}\}\ sqrt\{2\}+
  \cfrac{1}{\sqrt{2}}+\cfrac{1}{1}{\sqrt{2}}+\cfrac{r}{1}{\sqrt{2}}+ \dots}}}}\]
```
produce:

$$
\cfrac{1}{\sqrt{2}+\cfrac{1}{\sqrt{2}+\cfrac{1}{\sqrt{2}+\cfrac{1}{\sqrt{2}+\cdots}}}}
$$

(notare l'uso di \cfrac[l] e \cfrac[r] per il posizionamento del numeratore).

#### **Delimitatori**

Oltre al meccanismo standard LATEX per i delimitatori a grandezza variabile (\left e \right), esistono i seguenti nuovi comandi \bigl, \bigr, \Bigl, \Bigr, \biggl, \biggr, \Biggl e \Biggr.

#### **Operatori**

Il LATEXprevede dei comandi specifici per i più frequenti operatori, ad es. \sin, che vengono stampati in carattere rotondo. Il comando \DeclareMathOperator (da usare nel preambolo) permette di definire nuovi nomi di operatori. (Esiste anche \DeclareMathOperator\*, analogo al precedente tranne che per il posizionamento degli indici e degli esponenti).

\DeclareMathOperator{\xxx}{xxx} \DeclareMathOperator\*{\yyy}{yyy}  $\I \ Y$ xxx^y a \qquad \yyy\_x^y a\]

producono:

$$
xxx^y a \qquad \begin{array}{c} y \\ yyya \end{array}
$$

Se si desidera solo questa funzionalità si può utilizzare invece il package amsopn.

#### **Grassetto**

Il comando \boldsymbol stampa numeri e altri simboli matematici in grassetto (per le lettere latine si usa \mathbf).

Se con \boldsymbol non si ottiene l'effetto desiderato, si può ricorrere a \pmb ("poor man bold"), che stampa più copie dello stesso simbolo leggermente sfalsate.

Se si desidera solo questa funzionalità si può utilizzare invece il package amsbsy.

#### **Integrali**

\iint, \iiint, \iiiint e \idotsint producono i seguenti integrali multipli:

 $\int \int \int \int \int \int \int \int \int \ldots \int$ 

rispettivamente.

### **3.2 amstext**

Definisce il comando text, già descritto in precedenza. Viene caricato automaticamente da amsmath.

### **3.3 amsbsy**

Definisce i comandi boldsymbol e pmb, già descritti in precedenza [§ 3.1.4]. Viene caricato automaticamente da amsmath.

### **3.4 amsopn**

Definisce il comando DeclareMathOperator, già descritto in precedenza [§ 3.1.4]. Viene caricato automaticamente da amsmath.

Questo package fornisce una versione estesa del comando \newtheorem, analogamente al package theorem [ § 6.13 a pagina 33].

Il comando \newtheorem ha due argomenti obbligatori: il nome dell'environment e la dicitura. Ad esempio:

\newtheorem{pro}{Corollario}

\begin{pro} Prima riga \\Seconda riga \end{pro}

\begin{pro} Altra Riga \end{pro}

produce: **Corollario 1.** *Prima riga Seconda riga* **Corollario 2.** *Altra Riga*

Per default ogni environment viene numerato indipendentemente, se invece si desidera che due environment diversi condividano la stessa numerazione si fa ricorso al parametro opzionale di newtheorem. Ad esempio

```
\newtheorem{pro}{Corollario}
\newtheorem{lem}[pro]{Lemma}
```
producono una numerazione del tipo: Corollario 1, Lemma 2, Corollario 3, Corollario 4, ecc.

Se invece si desidera una numerazione progressiva all'interno delle sezioni, si deve dare il comando:

\newtheorem{pro}{Corollario}[section]

Infine esistono tre differenti stili di teorema, con diverse formattazioni tipografiche: plain (il default, già visto sopra), definition e remark.

Ad esempio,

```
\theoremstyle{definition}
\newtheorem{def}{Definizione}
\newtheorem{exe}[def]{Esempio}
```
\theoremstyle{remark} \newtheorem{rem}{Nota}

\begin{def}Riga 1\\Riga 2\end{def}

\begin{exe}Riga 1\\Riga 2\end{exe}

\begin{rem}Riga 1\\Riga 2\end{rem}

producono: **Definizione 1.** Riga 1 Riga 2 **Esempio 2.** Riga 1 Riga 2 *Nota 1.* Riga 1 Riga 2

Infine viene definito un environment proof che aggiunge automaticamente alla fine un simbolo di 'Q.E.D.':  $\square$ .

## **3.6 amscd**

Questo package permette di tracciare diagrammi commutativi semplici (per necessità più sofisticate, in particolare linee diagonali, si deve far ricorso ad altri package).

Vengono definiti i comandi @>>>, @<<<, @VVV e @AAA (frecce a destra, sinistra, in basso e in alto rispettivamante). Eventuali scritte sopra/sotto o destra/sinistra si inseriscono tra il primo/secondo e il secondo/terzo carattere.

Ad esempio:

```
\begin{equation*}
\begin{CD}
```

```
S^{\Lambda} \otimes T @>j>> T \\
                  @AAPA \\
(S \otimes T)/I @= (Z \otimes T)/J\end{CD}
\end{equation*}
```
produce:

$$
S^{\Lambda} \otimes T \xrightarrow{j} T
$$
  
\n
$$
Q \downarrow \qquad \qquad \uparrow P
$$
  
\n
$$
(S \otimes T)/I \longrightarrow (Z \otimes T)/J
$$

## **Capitolo 4**

# **Fonti**

## **4.1 Fonti POSTSCRIPT**

È possibile sostituire le fonti LATEX standard con quelle POSTSCRIPT (ovviamente se si dispone di una stampante adatta), facendo ricorso ai seguenti package (tutti utilizzano Courier come fonte non proporzionale):

**bookman:** fonti Bookman e AvantGarde (per \textsf);

**newcent:** fonti New Century Schoolbook e AvantGarde (per \textsf);

**palatino:** fonti Palatino e Helvetica (per \textsf);

**palatcm:** fonti Palatino e CM (per il modo matematico);

**times:** fonti Times e Helvetica (per \textsf);

**mathptm:** fonti Times per il modo matematico;

Come esempio, questo documento fa uso dei package times e mathptm.

Questi sono i set di caratteri delle fonti POSTSCRIPT elencate sopra.

- Famiglia pag (AvantGarde) ABCDEFGHIJKLMNOPQRSTUVWXYZ abcdefghijklmnopqrstuvwxyz 0123456789 **ABCDEFGHIJKLMNOPQRSTUVWXYZ abcdefghijklmnopqrstuvwxyz 0123456789** ABCDEFGHIJKLMNOPQRSTUVWXYZ abcdefghijklmnopqrstuvwxyz 0123456789
- Famiglia pbk (Bookman) ABCDEFGHIJKLMNOPQRSTUVWXYZ abcdefghijklmnopqrstuvwxyz 0123456789 **ABCDEFGHIJKLMNOPQRSTUVWXYZ abcdefghijklmnopqrstuvwxyz 0123456789** *ABCDEFGHIJKLMNOPQRSTUVWXYZ abcdefghijklmnopqrstuvwxyz 0123456789*
- Famiglia phv (Helvetica) ABCDEFGHIJKLMNOPQRSTUVWXYZ abcdefghijklmnopqrstuvwxyz 0123456789 **ABCDEFGHIJKLMNOPQRSTUVWXYZ abcdefghijklmnopqrstuvwxyz 0123456789** ABCDEFGHIJKLMNOPQRSTUVWXYZ abcdefghijklmnopqrstuvwxyz 0123456789
- Famiglia pnc (New Century Schoolbook) ABCDEFGHIJKLMNOPQRSTUVWXYZ

abcdefghijklmnopqrstuvwxyz 0123456789 **ABCDEFGHIJKLMNOPQRSTUVWXYZ abcdefghijklmnopqrstuvwxyz 0123456789** *ABCDEFGHIJKLMNOPQRSTUVWXYZ abcdefghijklmnopqrstuvwxyz 0123456789*

- Famiglia ppl (Palatino) ABCDEFGHIJKLMNOPQRSTUVWXYZ abcdefghijklmnopqrstuvwxyz 0123456789 **ABCDEFGHIJKLMNOPQRSTUVWXYZ abcdefghijklmnopqrstuvwxyz 0123456789** *ABCDEFGHIJKLMNOPQRSTUVWXYZ abcdefghijklmnopqrstuvwxyz 0123456789*
- Famiglia ptm (Times) ABCDEFGHIJKLMNOPQRSTUVWXYZ abcdefghijklmnopqrstuvwxyz 0123456789 **ABCDEFGHIJKLMNOPQRSTUVWXYZ abcdefghijklmnopqrstuvwxyz 0123456789** *ABCDEFGHIJKLMNOPQRSTUVWXYZ abcdefghijklmnopqrstuvwxyz 0123456789*
- Famiglia pcr (Courier) ABCDEFGHIJKLMNOPQRSTUVWXYZ abcdefghijklmnopqrstuvwxyz 0123456789 **ABCDEFGHIJKLMNOPQRSTUVWXYZ abcdefghijklmnopqrstuvwxyz 0123456789** ABCDEFGHIJKLMNOPQRSTUVWXYZ abcdefghijklmnopqrstuvwxyz 0123456789

Ci sono altre due fonti speciali, Symbol e Zapf Dingbats, che possono essere utilizzate usando il package pifont, che definisce i seguenti comandi.

- \ding{*<num>*} che stampa il carattere corrispondente al numero *<num>* (vedi la tabella seguente): ad esempio \ding{166} produce  $\mathcal{D}$ .
- \dingfill{*<num>*} che riempie la riga con il carattere specificato. Ad esempio

inizio \dingfill{167} fine

produce

inizio ❧❧❧❧❧❧❧❧❧❧❧ fine

 \dingline{*<num>*} riempie tutta una riga di caratteri <*num*>.

 \begin{dinglist}{*<num>*} ::: \end{dinglist}{*<num>*} è come itemize, ma utilizzando il carattere *<num>* invece del solito pallino.

Gli stessi comandi di sopra, ma con i caratteri della fonte Symbol (vedi la tabella seguente), vanno definiti nel preambolo in questa maniera:

```
\newcommand{\xspace}{\pi} \newcommand{\symb}{\Pisymbol{psy}}
```
per il comando \symb, analogo a \ding.

```
\def\symbfill#1{\leaders\hbox
   {\mathbb S}({\mathbb S}:2in]{\Pisymbol{psy}{\#1}}\hbarill\}\def\symbline#1{\Piline{psy}{#1}}
```
per i comandi \symbfill e \symbline, analoghi a \dingfill e \dingline.

```
\newenvironment{symblist}[1]
   {\begin{min} p_{\text{phys}} \{ \text{+1} \} \} \end{min}{\end{Pilist}}
```
per l'environment symblist, analogo a dinglist.

| 33  | ⊸              | Ţ              | 34  | ≍                        | A                | 35  | _€             | #                       | 36  | ≫€                    | Ε                | 37  | 4              | $\%$                 | 38  | Ç                     | $\&$                     |
|-----|----------------|----------------|-----|--------------------------|------------------|-----|----------------|-------------------------|-----|-----------------------|------------------|-----|----------------|----------------------|-----|-----------------------|--------------------------|
| 39  | S              | Э              | 40  | ÷                        | $\overline{(\ }$ | 41  | ⊠              | $\lambda$               | 42  | 45                    | $\ast$           | 43  | ক্রে           | $\ddot{}$            | 44  | y                     | $^\mathrm{o}$            |
| 45  | ൂ              | -              | 46  | ↖                        |                  | 47  | =              |                         | 48  | Í                     | $\boldsymbol{0}$ | 49  | Í              | 1                    | 50  | Î                     | $\overline{2}$           |
| 51  | ✓              | 3              | 52  | V                        | $\overline{4}$   | 53  | ×              | 5                       | 54  | x                     | 6                | 55  | х              | 7                    | 56  | X                     | $\,8\,$                  |
| 57  | 곢              | 9              | 58  | ٠                        | $\ddot{\cdot}$   | 59  | ÷              | $\vdots$                | 60  | ٠                     | $\,<$            | 61  | $\ddagger$     | $=$                  | 62  | Ŷ                     | $\rm{>}$                 |
| 63  | ♦              | $\overline{?}$ | 64  | Æ                        | $\cong$          | 65  | ✿              | A                       | 66  | -⊱                    | $\bf{B}$         | 67  | ℁              | X                    | 68  | 88                    | Δ                        |
| 69  | ÷              | E              | 70  | ♦                        | $\Phi$           | 71  | ♦              | $\Gamma$                | 72  | $\star$               | H                | 73  | ☆              | $\mathbf I$          | 74  | $\bullet$             | $\vartheta$              |
| 75  | ★              | K              | 76  | ☆                        | Λ                | 77  | ☆              | M                       | 78  | ★                     | N                | 79  | ★              | O                    | 80  | ☆                     | $\prod$                  |
| 81  | $\star$        | $\Theta$       | 82  | ⊁                        | $\mathbf P$      | 83  | ⋇              | $\Sigma$                | 84  | $\ast$                | T                | 85  | 微              | Y                    | 86  | $\ast$                | $\varsigma$              |
| 87  | ☀              | Ω              | 88  | ☀                        | Ξ                | 89  | ☀              | Ψ                       | 90  | ☀                     | Z                | 91  | ∗              | ſ                    | 92  | ∗                     | $\ddot{\cdot}$           |
| 93  | ∗              | 1              | 94  | 罍                        | $\perp$          | 95  | ₩              | -                       | 96  | ₩                     |                  | 97  | ₩              | α                    | 98  | ∗                     | $\beta$                  |
| 99  | ₩              | $\chi$         | 100 | 灘                        | $\delta$         | 101 | 漱              | $\boldsymbol{\epsilon}$ | 102 | 骤                     | φ                | 103 | ☀              | $\gamma$             | 104 | ☀                     | $\eta$                   |
| 105 | ∗              | $\mathbf{t}$   | 106 | *                        | $\phi$           | 107 | ∗              | К                       | 108 | ●                     | λ                | 109 | ◯              | μ                    | 110 |                       | $\mathbf{v}$             |
| 111 | ❏              | $\mathbf 0$    | 112 | ⊓                        | π                | 113 | ❏              | $\theta$                | 114 | $\Box$                | ρ                | 115 |                | $\sigma$             | 116 |                       | $\tau$                   |
| 117 |                | υ              | 118 | ❖                        | $\varpi$         | 119 | Þ              | ω                       | 120 | I                     | ξ                | 121 | ı              | ψ                    | 122 | П                     | $\zeta$                  |
| 123 | $\epsilon$     | {              | 124 | ,                        |                  | 125 | 66             | ł                       | 126 | 99                    | $\sim$           | 161 | ₫              | $\Upsilon$           | 162 | ?                     |                          |
| 163 | Y              | $\leq$         | 164 | ❤                        | Ϊ                | 165 | ⊁              | $\infty$                | 166 | $\circledcirc$        | $\boldsymbol{f}$ | 167 | عد             | $\clubsuit$          | 168 | ቀ                     |                          |
| 169 |                | ♥              | 170 | ♥                        | ♠                | 171 | ♠              | $\leftrightarrow$       | 172 | $\mathbf{D}$          | $\leftarrow$     | 173 | $^{\circledR}$ | ↑                    | 174 | $\circled{3}$         | $\rightarrow$            |
| 175 | $^{\circledR}$ | ↓              | 176 | $\circledS$              | $\circ$          | 177 | $\circledS$    | $\pm$                   | 178 | $\circledcirc$        | $\prime\prime$   | 179 | $\circledS$    | $\geq$               | 180 | $\circledS$           | $\times$                 |
| 181 | $\circledR$    | $\infty$       | 182 | $\bf{0}$                 | $\partial$       | 183 | ❷              | $\bullet$               | 184 | ❸                     | ÷                | 185 | $\bf{O}$       | $\neq$               | 186 | ❺                     | $\equiv$                 |
| 187 | $\bf \Theta$   | $\thickapprox$ | 188 | ❼                        | .                | 189 | ❸              |                         | 190 | ⊕                     |                  | 191 | ◍              | له                   | 192 | $\circled{1}$         | X                        |
| 193 | $^{\circledR}$ | $\mathfrak{I}$ | 194 | $\circled{3}$            | $\mathfrak{R}$   | 195 | $\circledA$    | Ю                       | 196 | $\circledS$           | $^{\circledR}$   | 197 | $\circledast$  | $\oplus$             | 198 | $\circledcirc$        | Ø                        |
| 199 | (8)            | ∩              | 200 | (9)                      | $\cup$           | 201 | $^{\circledR}$ | $\supset$               | 202 | $\bf{0}$              | $\supseteq$      | 203 | 0              | $\sigma$             | 204 | $\bullet$             | $\subset$                |
| 205 | ❹              | $\subseteq$    | 206 | $\boldsymbol{\Theta}$    | $\in$            | 207 | ❺              | ∉                       | 208 | $\bullet$             | $\angle$         | 209 | ❸              | $\nabla$             | 210 | $\boldsymbol{\Theta}$ | $^\circledR$             |
| 211 |                | $\odot$        | 212 | →                        | TM               | 213 | $\rightarrow$  | $\Pi$                   | 214 | $\leftrightarrow$     | $\sqrt{}$        | 215 | ↨              | $\ddot{\phantom{a}}$ | 216 | ▲                     | $\overline{\phantom{0}}$ |
| 217 | →              | Λ              | 218 | $\overline{\phantom{a}}$ | $\vee$           | 219 | $\rightarrow$  | $\Leftrightarrow$       | 220 | →                     | $\Leftarrow$     | 221 | $\rightarrow$  | $\hat{\mathbb{I}}$   | 222 | $\rightarrow$         | $\Rightarrow$            |
| 223 | ➠              | ⇓              | 224 | ⊪⊯                       | ♦                | 225 | ➡              | $\langle$               | 226 | $\blacktriangleright$ | $^{\circledR}$   | 227 | ➤              | $\odot$              | 228 | ➤                     | TM                       |
| 229 | ➡              | Σ              | 230 | ➡                        |                  | 231 | ⋫              |                         | 232 | ➡                     |                  | 233 | $\Rightarrow$  | ſ                    | 234 | ⇨                     |                          |
| 235 | ⇨              |                | 236 | ↔                        |                  | 237 | ⇨              | ∤                       | 238 | ⇨                     |                  | 239 | $\Rightarrow$  |                      | 241 | $\Rightarrow$         |                          |
| 242 | $\circ$        |                | 243 | ⋻                        |                  | 244 | ◆              |                         | 245 | $\Rightarrow$         | J                | 246 | n,             |                      | 247 | ◆                     |                          |
| 248 | ≯              |                | 249 | ✔                        |                  | 250 | $\rightarrow$  |                         | 251 | ↔                     | $\rfloor$        | 252 |                |                      | 253 | ∍                     |                          |
| 254 | ⋗              |                |     |                          |                  |     |                |                         |     |                       |                  |     |                |                      |     |                       |                          |

Tabella 4.1: Codici dei caratteri ZapfDingbats e Symbol

Infine la tabella seguente contiene i codici di tutti i caratteri delle fonti POSTSCRIPT"normali", ottenibili con il comando \char*n*, dove *n* è il numero riportato nelle colonne di destra.

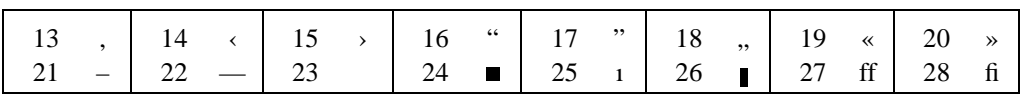

*(segue)*

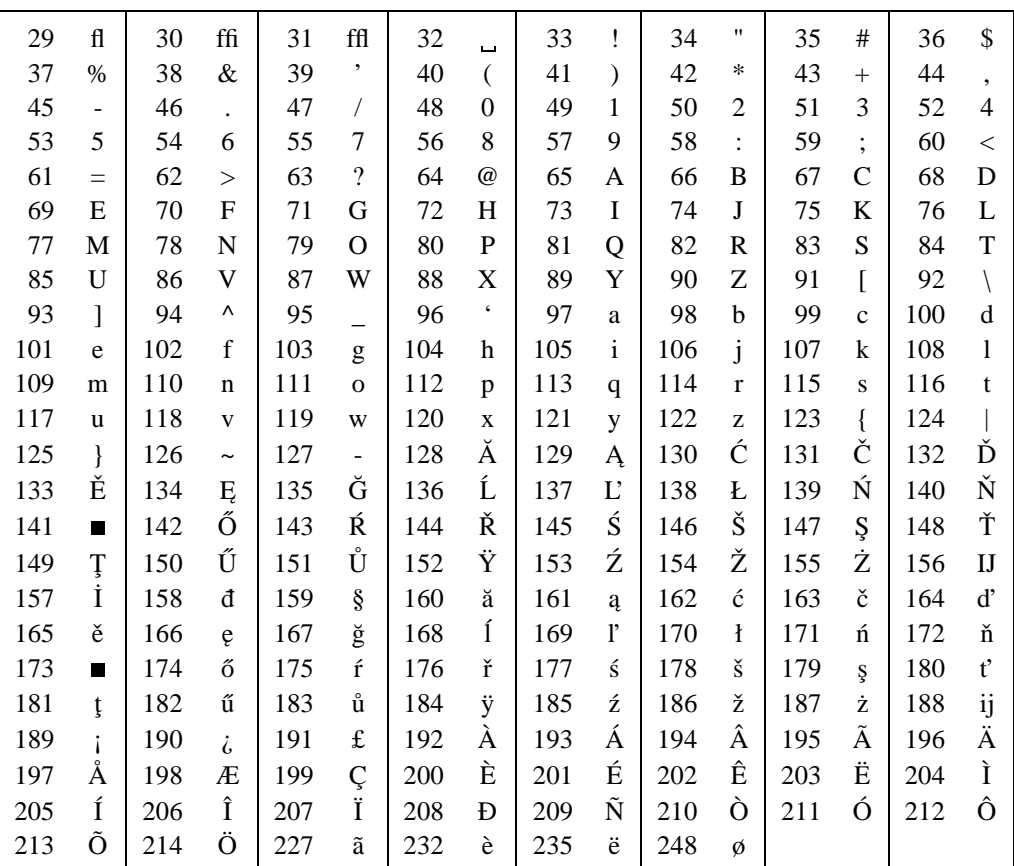

Tabella 4.2: Codici dei caratteri POSTSCRIPT normali

#### **4.2 Fonti AMS**

Sono disponibili tre nuove fonti (da usare in modalità matematica):

- Blackboard Bold;
- Euler Fraktur;
- Euler Script;

#### **4.2.1 Blackboard Bold**

Per essere utilizzata richiede uno dei seguenti package:

- amsfonts
- amssymbol

Il comando da dare è

\mathbb{*<lettere>*}

Queste sono le lettere disponibili:

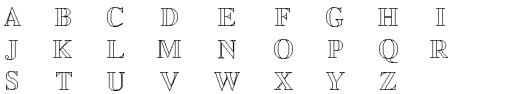

#### **4.2.2 Euler Fraktur**

Per essere utilizzata richiede uno dei seguenti package:

eufrak

amssymbol

Il comando da dare è

\mathfrak{*<lettere>*}

Queste sono le lettere disponibili:

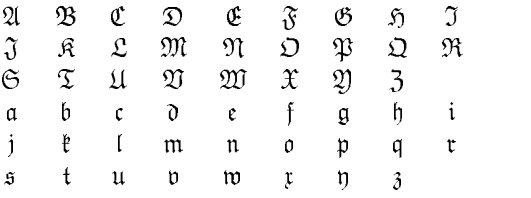

#### **4.2.3 Euler Script**

Per essere utilizzata richiede il package eucal.

L'uso previsto è in sostituzione del Computer Modern Calligraphic, per questo motivo ridefinisce il comando \mathcal (le vecchie lettere sono disponibili con il nuovo comando \CMcal.

Ad esempio  $\mathcal{A} \neq \CMcal_{A}$ produce:  $A \neq A$ .

Queste sono le lettere disponibili:

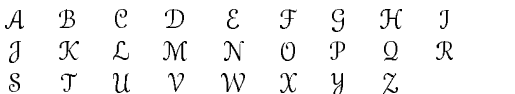

## **Capitolo 5**

# **Simboli**

Questo capitolo contiene l'elenco della maggior parte dei simboli disponibili con il LAT<sub>E</sub>X, alcuni sono predefiniti, altri richiedono l'uso di package addizionali: tutti, tranne quelli elencati in *Simboli T1* e *Simboli Wasy*, sono disponibili solamente in modo matematico.

*Simboli LATEX* [§ 5.1] contiene l'elenco dei simboli predefiniti nel LATEX (per alcuni è necessario il package latexsym).

*Simboli T1* [§ 5.2 a pagina 25] contiene l'elenco dei simboli disponibili (tutti in modalità testo) utilizzando package textcomp.

*Simboli Wasy* [§ 5.3 a pagina 25] contiene l'elenco dei simboli disponibili (quasi tutti in modalità testo) utilizzando il package wasysym.

*Simboli AMS* [§ 5.4 a pagina 27] contiene l'elenco dei

simboli AMS. Richiede l'uso del package amssymb.

*Simboli St. Mary's Road* [§ 5.5 a pagina 28] contiene l'elenco dei simboli St Mary's Road. Richiede l'uso del package stmaryrd.

## 5.1 Simboli LAT<sub>E</sub>X

Ecco l'elenco dei simboli predefiniti del LATEX standard, disponibili in modalità matematica.

In realtà, alcuni di essi, a differenza dal LATEX 2.09, non sono predefiniti, ma il loro uso richiede il package latexsym (o amsfonts), come indicato in nota.

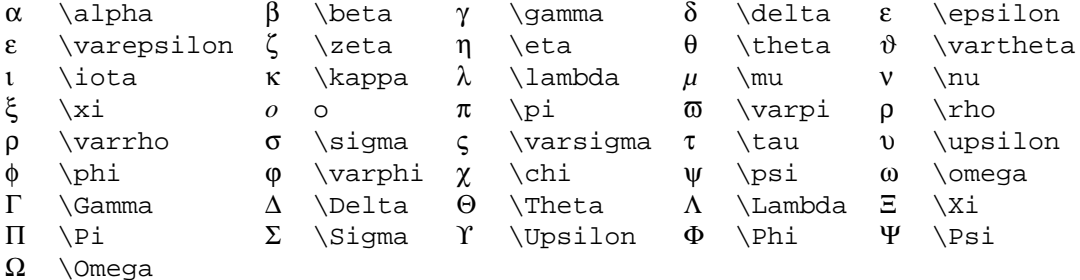

#### Tabella 5.1: Lettere greche

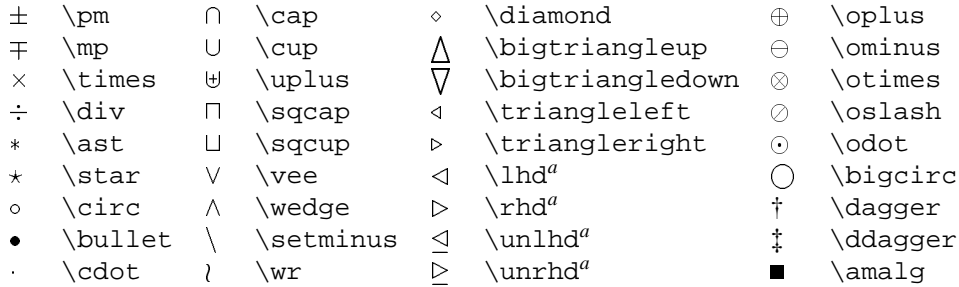

*<sup>a</sup>* Definito nel package latexsym (o amssymb)

Tabella 5.2: Operazioni binarie

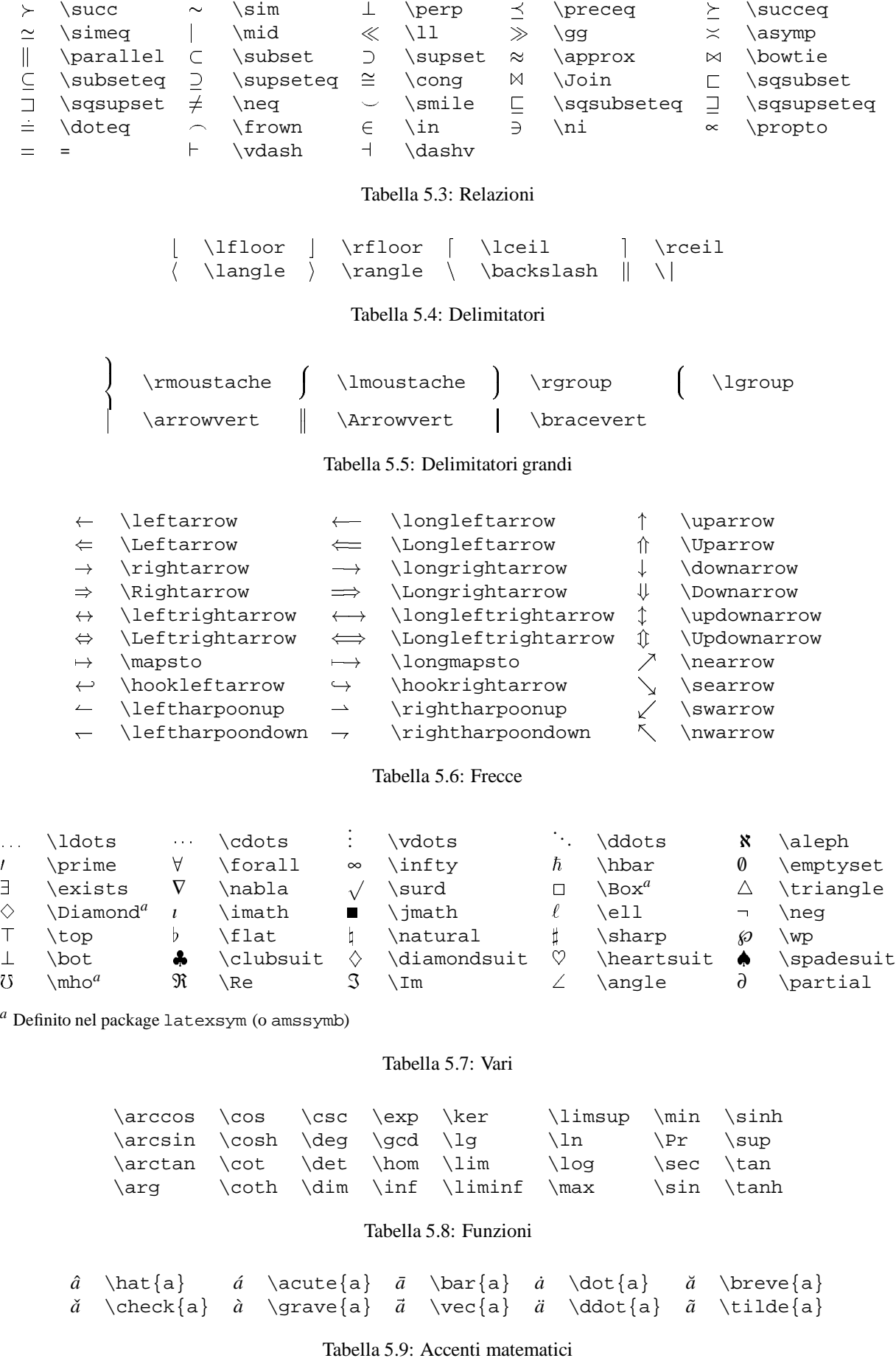

 $\leq$  \leq  $\geq$  \geq  $\equiv$  \equiv  $\models$  \models  $\prec$  \prec

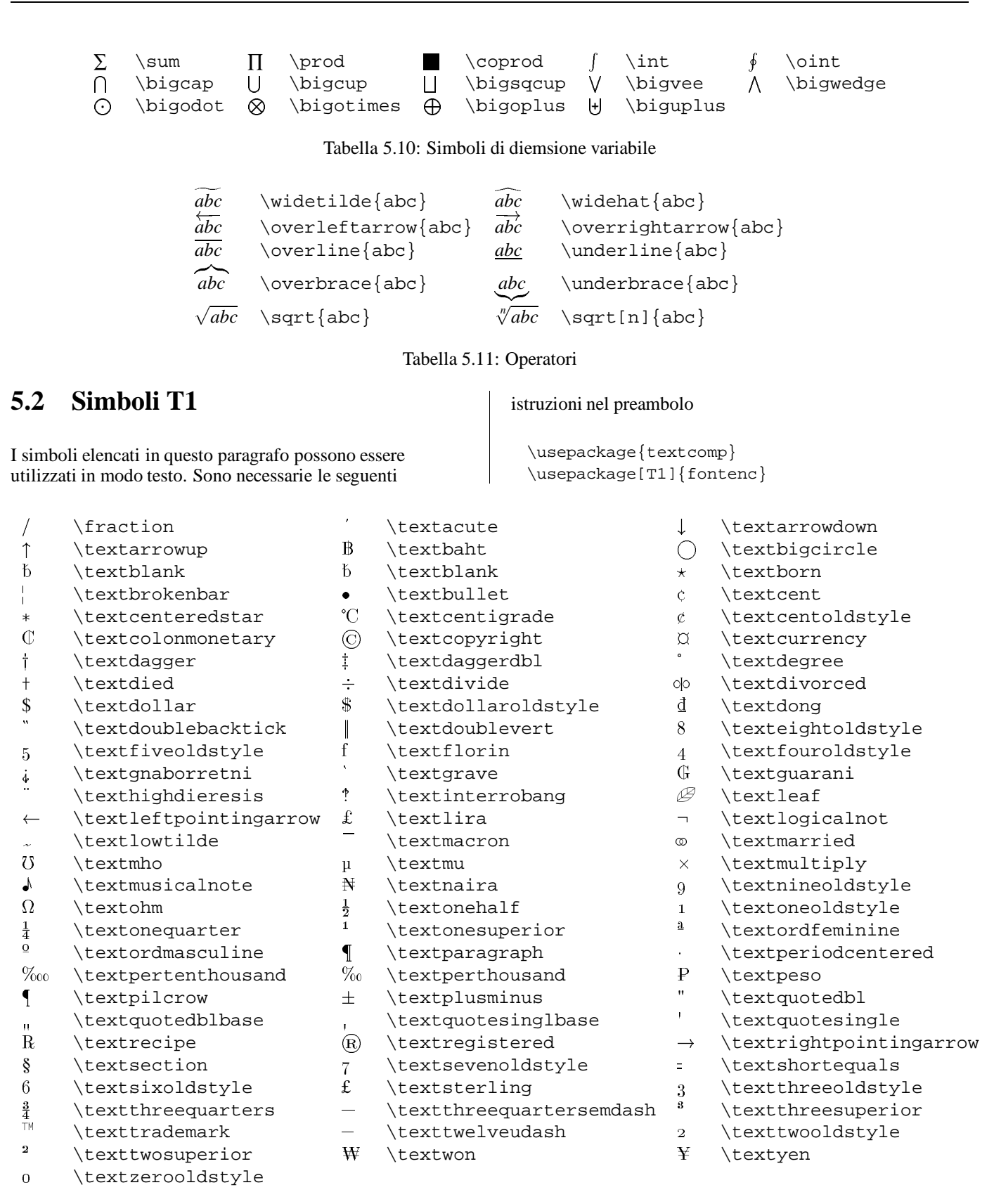

Tabella 5.12: Simboli del package textcomp

#### **5.3 Simboli Wasy**

modalità testo.

Per usare questi simboli è necessario l'uso del package wasysym. Tranne i primi, tutti gli altri sono utilizzabili in

Alcuni simboli sono duplicati in altri package.

 $\bowtie$  \Join  $\square$  \Box  $\diamond$  \Diamond  $\rightsquigarrow$  \leadsto  $\square$  \sqsubset

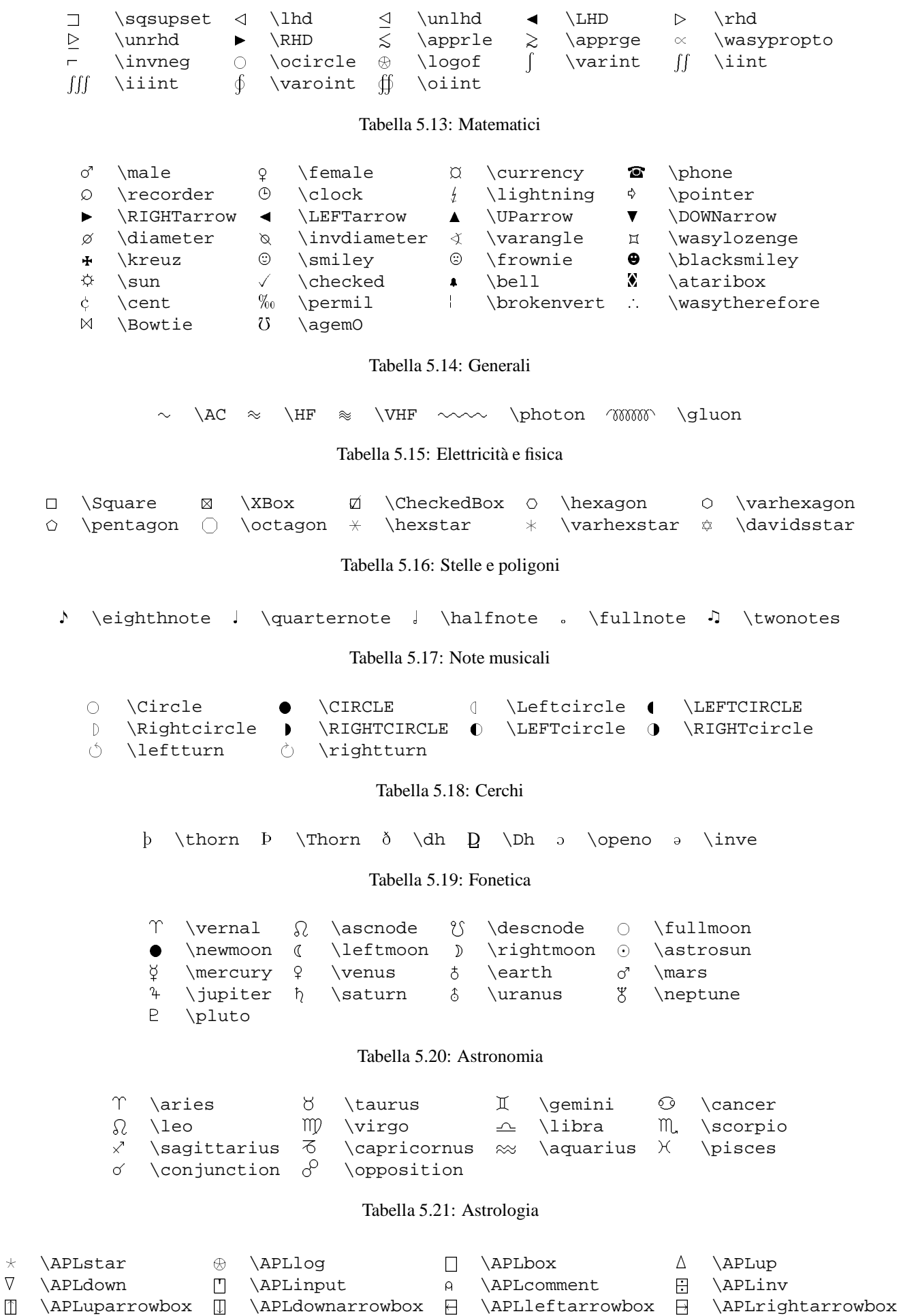

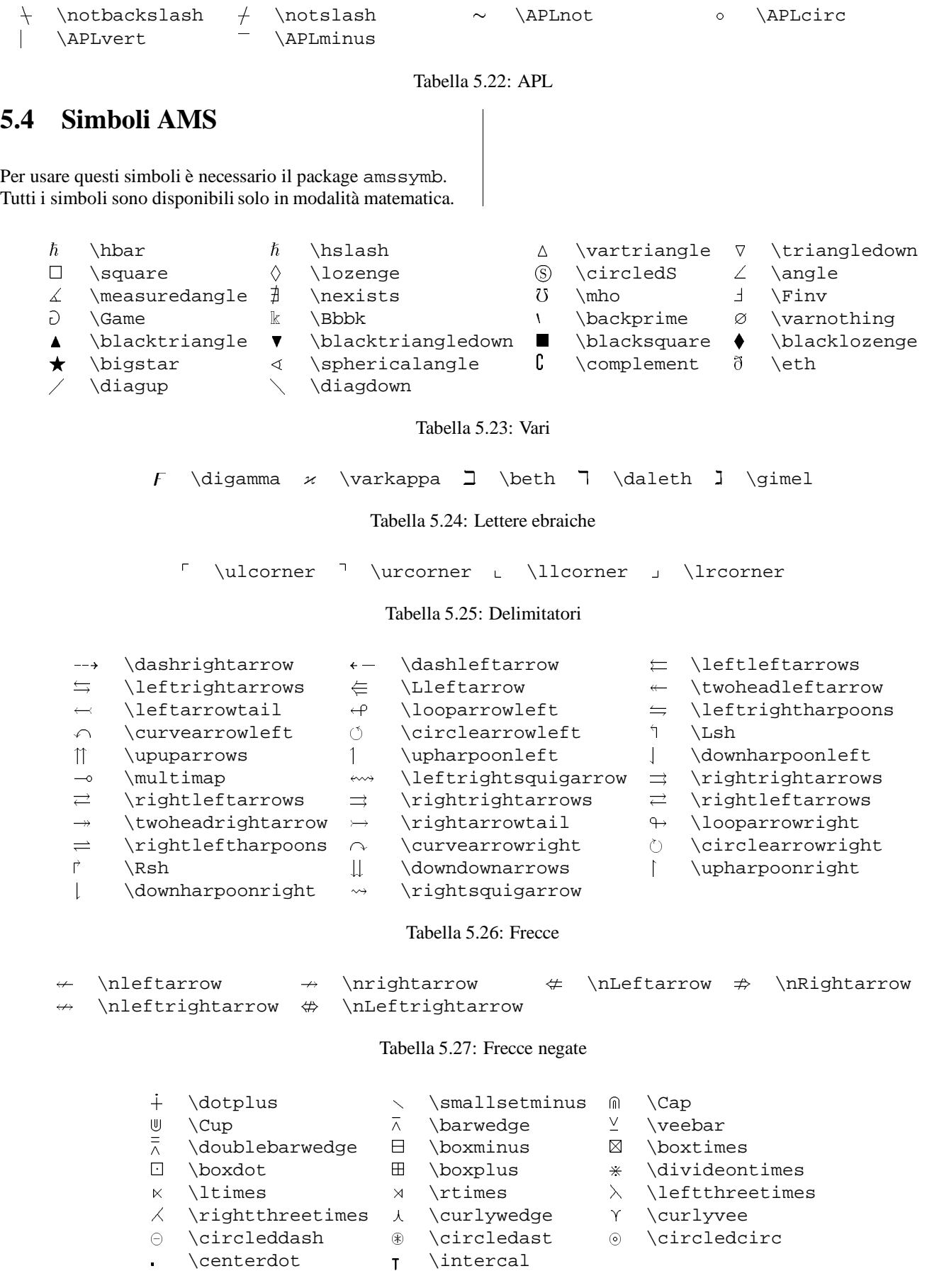

Tabella 5.28: Operatori binari

- 
- 
- $\leq$  \leqq  $\leq$  \leqslant  $\leq$  \eqslantless

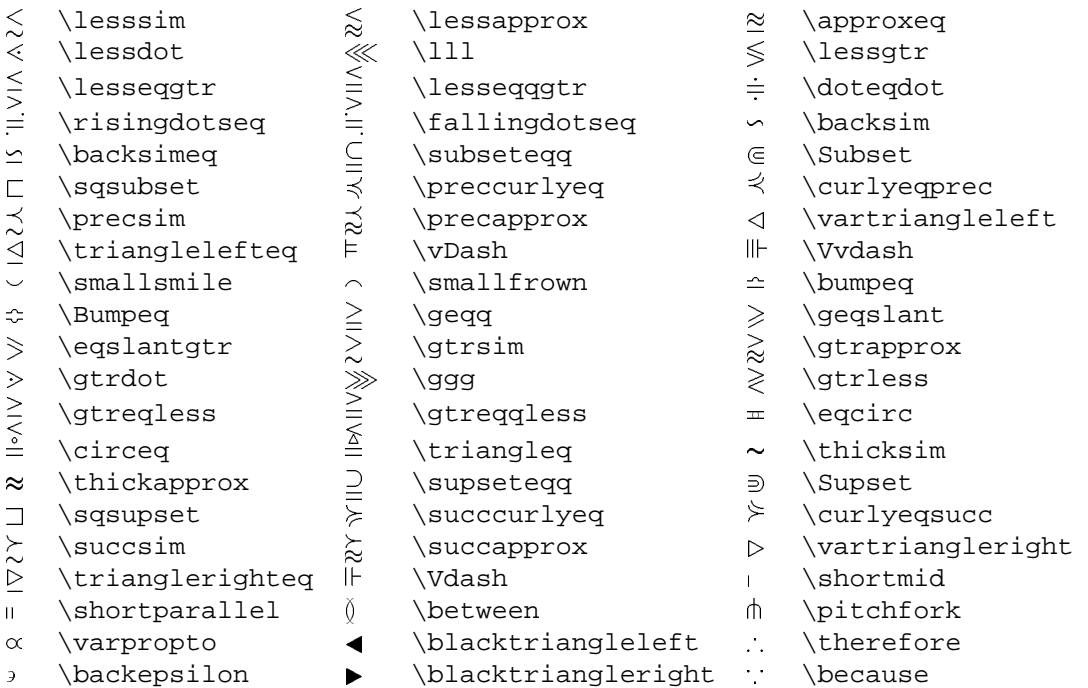

Tabella 5.29: Relazioni binarie

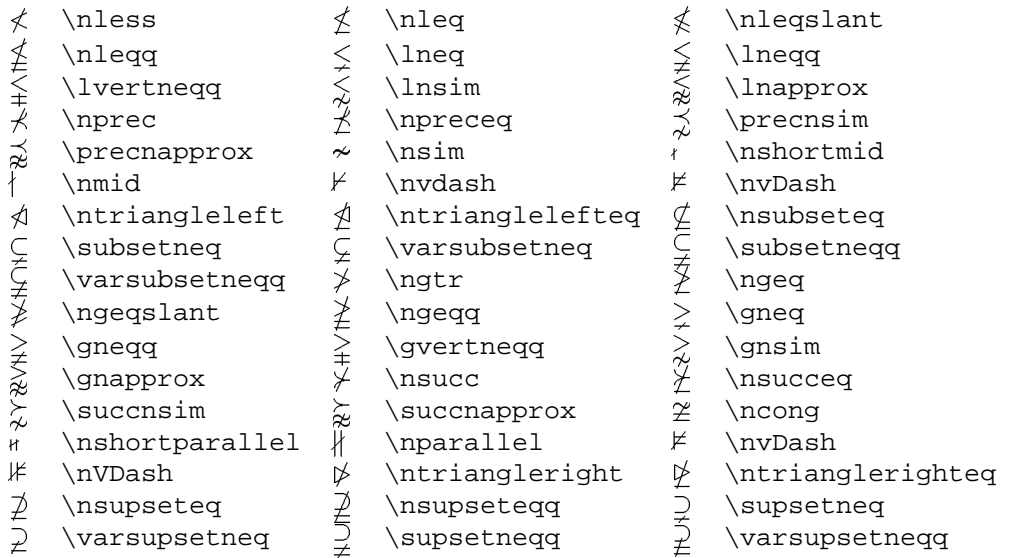

Tabella 5.30: Relazioni binarie negate

## **5.5 St. Mary's Road**

L'uso dei simboli seguenti richiede il package stmaryrd. Tutti i simboli sono utilizzabili solo in modalità matematica.

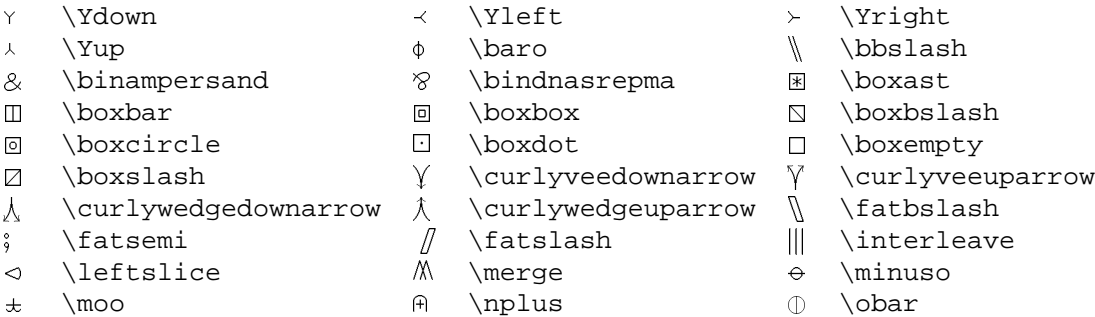

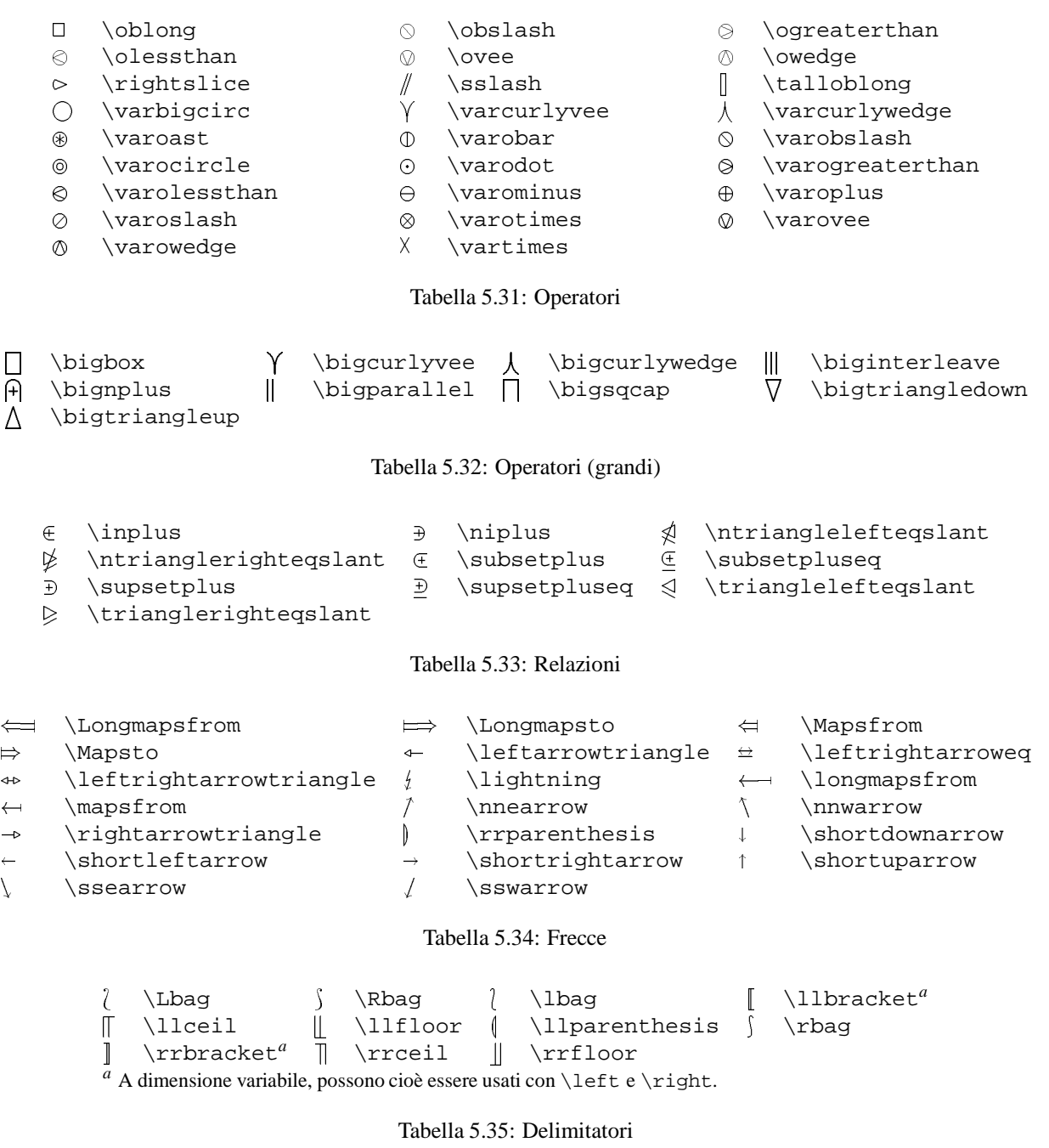

/  $\Arrownot \ | \Mapsfromchar \ | \Mapsfromchar \ \arrownot \ | \mathbb{R}$ 

#### Tabella 5.36: Componenti

I simboli precedenti possono essere composti per formarne altri. Ad esempio \$\Arrownot\Rightarrow\$ produce

 $\Rightarrow$ , e \$\arrownot\rightarrowtriangle\$ produce  $\vert \rightarrow$ 

## **Capitolo 6**

# **Package addizionali**

Elenco qui di seguito alcuni dei package addizionali disponibili con il nuovo LATEXe non descritti negli altri capitoli. Per ognuno fornisco una breve descrizione delle caratteristiche più importanti: chi desideri maggiori dettagli dovrà far ricorso alla documentazione originale.

#### **6.1 alltt**

Definisce l'environment alltt, simile a verbatim, tranne che  $\setminus$ ,  $\{e\}$  hanno i loro soliti significati. In questo modo è possibile inserire comandi e environment LATEX.

#### **6.2 array**

È un'estensione degli environment tabular e array. Le differenze principali sono:

- nuove opzioni nel prambolo degli environment (quelle che definiscono le colonne, per intendersi): riportate qui di seguito dalla documentazione originale;
- un nuovo parametro: \extrarowheight (ad esempio \extrarowheight=2pt), che specifica di quanto deve essere aumentato lo spazio tra le righe della tabella (utile perchè di solito le linee orizzontali toccano le lettere maiuscole);
- è possibile definire nuovi tipi di colonne, ad esempio con allineamento al punto decimale (in questo caso, però, è meglio usare il package dcolumn [§ 6.4]).

Per maggiori dettagli si rimanda alla documentazione originale: A new implementation of **ET<sub>F</sub>X**'s tabular and array *environment* (array.pdf o array.ps.gz).

|                                   | Unchanged options                                                                                                    |  |  |  |  |  |  |  |
|-----------------------------------|----------------------------------------------------------------------------------------------------|--|--|--|--|--|--|--|
| 1                                 | Left adjusted column.                                                                                                    |  |  |  |  |  |  |  |
| C                                 | Centered adjusted column.                                                                                                    |  |  |  |  |  |  |  |
| r                                 | Right adjusted column.                                                                                                    |  |  |  |  |  |  |  |
| $p\{width\}$                      | Equivalent to \parbox $[t]$ { <i>width</i> }.                                                                                                    |  |  |  |  |  |  |  |
| $\mathcal{Q}\left\{ decl\right\}$ | Suppresses inter-column space and inserts <i>decl</i><br>instead.                                                                                                    |  |  |  |  |  |  |  |
| New options                       |                                                                                                    |  |  |  |  |  |  |  |
| $m\{width\}$                      | Defines a column of width width. Every entry will<br>be centered in proportion to the rest of the line. It is<br>somewhat like \parbox{ <i>width</i> }.                                                                                                    |  |  |  |  |  |  |  |
| $b\{width\}$                      | Coincides with $\parbox{b} {\text{width}}.$                                                                                                    |  |  |  |  |  |  |  |
| $>\{cmd\}$                        | Can be used before an $1, r, c, p, m$ or a b option.<br>It inserts <i>cmd</i> directly in front of the entry of the<br>column.                                                                                                    |  |  |  |  |  |  |  |
| $\langle \text{cmd} \rangle$      | Can be used after an 1, r, c, p{}, m{} or a<br>b{} option. It inserts <i>cmd</i> right after the entry<br>of the column.                                                                                                    |  |  |  |  |  |  |  |
|                                   | Inserts a vertical line. The distance between two<br>columns will be enlarged by the width of the line in<br>contrast to the original definition of LAT <sub>F</sub> X.                                                                                              |  |  |  |  |  |  |  |
| ! $\{cmd\}$                       | Can be used anywhere and corresponds with the<br>option. The difference is that <i>cmd</i> is inserted in-<br>stead of a vertical line, so this option doesn't sup-<br>press the normally inserted space between columns<br>in contrast to $\mathcal{Q}\{\ldots\}$ . |  |  |  |  |  |  |  |

Tabella 6.1: Tipi di colonna nel package array

## **6.3 color**

Permette una rudimentale gestione del colore (o dei livelli di grigio), facendo ricorso alle caratteristiche di dvips.

Per l'uso si rimanda alla documentazione originale: *Packages in the 'graphics' bundle* (grfguide.pdf o grfguide.ps.gz).

### **6.4 dcolumn**

Permette di definire facilmente colonne di tabelle con allineamento al punto (o virgola) decimale.

Ad esempio i seguenti comandi (nel prambolo):

```
\newcolumntype{.}[1]{D{.}{.}{#1}}
\newcolumntype{, [1]{D{.}{.}{#1}}
```
definiscono due nuovi tipi di colonna, . e ,, che richiedono come parametro il numero di decimali.

La tabella seguente inizia con \begin{tabular}{|.{-1}|,{2}|}

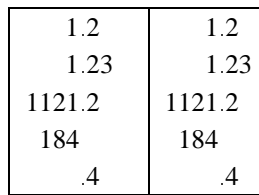

Per maggiori dettagli si rimanda alla documentazione originale: *The* dcolumn *package* (dcolumn.pdf o dcolumn.ps.gz).

## **6.5 endfloat**

Inserisce tutte le figure e le tabelle, una per pagina, in una sezione alla fine del documento. Indicatori del tipo "[Figure 3 about here]" appaiono nel testo dove la figura (o la tabella) sarebbe stata normalmente inserita.

Per maggiori dettagli si rimanda alla documentazione originale: *The* endfloat *package* (endfloat.pdf o endfloat.ps.gz).

## **6.6 fancyheadings**

Estende le possibilità di definizione di headers and footers. In particolare si possono definire:

- headers e footers in tre parti: destra, centro e sinistra;
- righe headers e footers;
- headers e footers più largi del testo;
- headers e footers su più righe;
- headers e footers diversi per pagine destra e sinistra;
- headers e footers specifici per le pagine di inizio capitolo.

Per i dettagli si rimanda alla documentazione originale: *Page headers and footers in ET<sub>F</sub>X* (fancyheadings.pdf o fancyheadings.ps.gz).

Il package feynmf è in grado di produrre con relativa semplicità dei diagrammi di Feynman. La sua caratteristica principale è di non richiedere che si specifichino esplicitamente le coordinate dei vertici dei diagrammi.

Per l'uso è necessario leggere la documentazione originale: *Drawing Feynman Diagrams with LATEX and* METAFONT (fmfman.pdf o fmfman.ps.gz), tenendo presenti le seguenti osservazioni:

Includere *tutti* i diagrammi tra

```
\begin{fmffile}{<fmfile>}
   ...
\end{fmffile}
```
(tipicamente si possono mettere all'inizio e alla fine del documento). *<fmfile>* **deve** essere diverso dal nome del documento LATEX.

Dopo ogni variazione dei diagrammi dare il comando

mf '\mode:=cx; input *<fmfile>*'

e rieseguire latex.

In particolare, se si cambiano le dimensioni:

```
rm <fmfile>.*
latex <file>
mf '\mode:=cx; input <fmfile>'
latex <file>
```
dove <file>.tex è il proprio documento LAT<sub>EX</sub>.

Per avere un'idea di come si utilizza ecco un diagramma con le istruzioni necessarie per produrlo.

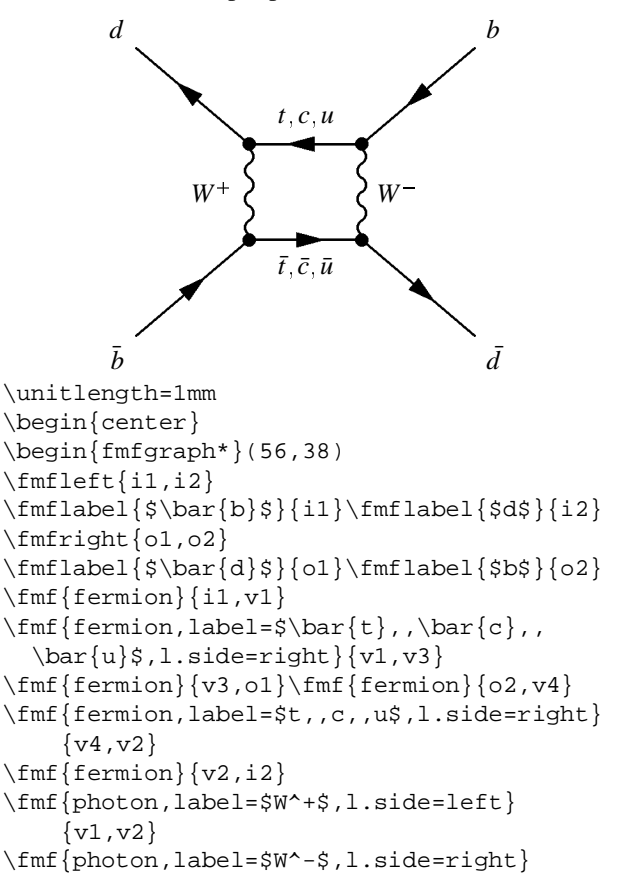

```
\{v3, v4\}\lfloor f \ln f \cdot \frac{v}{4} \rfloor\end{fmfgraph*}
\end{center}
```
## **6.8 float**

Estende le possibilità di definizione di oggetti 'float' in LATEX, come figure e tabelle, introducendo il concetto di 'float style', che regola l'aspetto dei float (ad esempio con un riquadro intorno).

Si possono definire nuovi tipi di 'float' con un nuovo comando \newfloat, analogo a \newtheorem. Aggiunge anche una nuova opzione di posizionamento, H, che forza l'inserimento del 'float' nel punto in cui è definito.

Per i dettagli si rimanda alla documentazione originale: *An Improved Environment for Floats* (float.pdf o float.ps.gz).

## **6.9 floatflt**

Definisce due nuovi environment: floatingfigure e floatingtable, analoghi ai figure e table soliti, ma con la differenza che non occupano tutta la larghezza della pagina, possono cioè avere del testo alla loro destra (o sinistra).

Per i dettagli si rimanda alla documentazione originale: *Welcome to the* floatflt *package!* (floatflt.pdf o floatflt.ps.gz).

## **6.10 longtable**

Definisce l'environment longtable che ha quasi tutte le caratteristiche di tabular, ma con la possibilità di occupare più di una pagina di testo.

Per i dettagli si rimanda alla documentazione originale: *The* longtable *package* (longtable.pdf o longtable.ps.gz).

## **6.11 multicol**

Definisce l'environment multicols che accetta come parametro il numero di colonne desiderate (fino a 10). Il numero di colonne, a differenza del LATEX standard, può essere cambiato anche a metà pagina.

Per i dettagli si rimanda alla documentazione originale: *An environment for multicolumn output* (multicol.pdf o multicol.ps.gz).

## **6.12 revtex**

Purtroppo lo stile revtex per la composizione di manoscritti destinati a riviste dall'APS non è stato completamente aggiornato al nuovo LATEX, richiede quindi dei file nel vecchio formato (con \documentstyle, per intendersi).

È disponibile la documentazione originale: *The REVTEX Input Guide (Introduction)* (revtex/manintro.pdf o revtex/manintro.ps.gz); *Information For AIP Authors* (revtex/manaip.pdf o revtex/manaip.ps.gz); *Information for APS Authors* (revtex/manaps.pdf o revtex/manaps.ps.gz); *Information For OSA Authors* (revtex/manosa.pdf o revtex/manosa.ps.gz); *Appendixes A and B* (revtex/manend.pdf o revtex/manend.ps.gz).

## **6.13 theorem**

Un'estensione dell'environment theorem. È stato progettato in modo da soddisfare le richieste delle varie riviste: viene introdotto il concetto di stile, che permette di modificare la struttura del "teorema", ad esempio variando il tipo di numerazione, la dicitura e la formattazione del testo.

Per i dettagli si rimanda alla documentazione originale: *An Extension of the LATEX theorem environment* (theorem.pdf o theorem.ps.gz).

## **6.14 verbatim**

Una ridefinizione di verbatim e verbatim\* che elimina le limitazioni sul numero di righe che possono essere contenute in questi environment.

In più viene definito l'environment comment, che viene ignorato dal LATEXe il comando \verbatiminput{} per inserire verbatim dei file.

Per ulteriori dettagli si rimanda alla documentazione originale: *A New Implementation of LATEX's* verbatim *and* verbatim\* *Environments.* (verbatim.pdf o verbatim.ps.gz).

## **Capitolo 7**

# **Altri problemi**

### **7.1 Logo INFN**

Per aggiungere il logo INFN sulla *prima* pagina di un documento:

1. generare il file POSTSCRIPT (con dvips);

2. dare il comando:

infn\_logo <*filename>*

dove *filename* è il nome del file POSTSCRIPT (compresa l'estensione).

### **7.2 Inserimento di figure PS**

Figure POSTSCRIPT possono essere inserite in un file LATEX (che ovviamente deve poi essere elaborato con dvips) utilizzando il package graphicx.

Il comando per inserire il file, che *deve* essere in formato Encapsulated POSTSCRIPT [ B a pagina A~3], è della forma:

\includegraphics[*<keyval list>*]{*<file>*}

dove *<keyval list>* è una lista di parole chiave, = e valori.

Le più importanti parole chiave sono:

- **bb:** definisce la 'Bounding Box', nel caso che non sia presente nel file da includere (vedi l'esempio di seguito);
- **clip:** (senza parametri), taglia la parte di figura esterna al rettangolo specificato con bb;
- **angle:** la figura viene ruotata di questo angolo;

**width:** la figura viene scalata a questa larghezza;

**height:** la figura viene scalata a questa altezza.

*<keyval list>* è facoltativa, in particolare, se height e width mancano, la figura viene inserita con le dimensioni originali, se è presente solo uno l'altra dimensione viene calcolata in modo da mantenere le proporzioni originali.

Ad esempio:

```
\begin{figure}
\centering
\includegraphics[height=34mm,bb=12 34 124 345]
            {fig.eps}
\caption{Grafico}
\end{figure}
```
Il package accetta come opzione draft, in questo caso viene stampato solo il nome del file in un riquadro delle dimensioni opportune (comodo se si stanno facendo delle prove).

Ci sono molte altre possibilità di manipolazione delle figure per cui si rimanda alla documentazione originale: *Packages in the 'graphics' bundle* (grfguide.pdf o grfguide.ps.gz).

In *Encapsulated Postscript* [ B a pagina A~3] sono riportate le istruzioni necessarie per includere un file senza la Bounding Box.

### **7.3 Figure affiancate**

I metodi sono diversi a seconda che si desiderino figure con lo stesso numero (come nella figura *Formati di pagina* [ 7.1 a pagina 37]) o con numeri diversi.

Nel primo caso va utilizzato lo stile subfigure. Ad esempio:

```
\begin{figure}
\centering
\subfigure[Prima figura]
  {\includegraphics[width=8cm]{fig1.eps}}
\hspace{5mm}
\subfigure[Seconda figura]
  {\includegraphics[width=8cm]{fig2.eps}}
\caption{Titolo delle figure}
\end{figure}
```
Per ulteriori dettagli vedi la documentazione originale: *The* subfigure *package* (subfigure.pdf o packages/subfigure.ps.gz).

Nel secondo caso invece:

```
\begin{figure}
  \begin{minipage}[b]{8.5cm}
       \centering
       \includegraphics[width=8cm]{fig1.eps}
       \caption{Prima figura}
  \end{minipage}
  \h \hspace{2mm} \hspace{2mm} \\begin{minipage}[b]{8.5cm}
    \centering
       \includegraphics[width=8cm]{fig2.eps}
       \caption{Seconda figura}
  \end{minipage}
\end{figure}
```
## **7.4 Trasparenze**

Il metodo "ufficiale" per la preparazione di trasparenze è molto simile al vecchio SliT<sub>E</sub>X, con la ovvia differenza che adesso il documento deve contenere il comando:

```
\documentclass[...]{slides}
```
Si noti che la separazione dei colori (documentata nel manuale L<sup>AT</sup>EX) non è più supportata, ma bisogna far ricorso al package color [ 6.3 a pagina 31].

In alternativa, si può usare il package foiltex, più versatile.

Per l'uso si rimanda alla documentazione originale: *The FoilTEXClass Package* (foiltex.pdf o foiltex.ps.gz).

## **7.5 Tabelle e figure ruotate**

Il package lscape permette l'inserimento in un documento di figure e tabelle ruotate<sup>1</sup>.

Per inserire una tabella (o una figura) con orientamento orizzontale è sufficiente racchiudere \begin{table}  $(\begin{align} figure\) \text{tanh}: \dots \end{align}$ (\end{figure}) tra \begin{landscape} e \end{landscape}.

## **7.6 Scritte su ogni pagina**

Per far comparire una scritta in diagonale su ogni pagina (ad esempio "DRAFT") bisogna inserire queste righe nel preambolo:

```
\special{!userdict begin /bop-hook{gsave
   200 30 translate
   65 rotate
   /Helvetica findfont
   120 scalefont setfont
   20 20 moveto
```
0.9 setgray (DRAFT) show grestore} def end}

dove si può sostituire Helvetica con la propria font preferita (purchè POSTSCRIPT), 0.9 è la tonalità di grigio e 20 20 le coordinate di inizio della scritta (relativa all'angolo sinistro in basso della pagina).

## **7.7 \pagestyle{empty} sulla prima pagina**

Il comando \pagestyle{empty}, se usato insieme a \maketitle, può non comportarsi come ci si aspetta (cioè il numero di pagina compare ugualmente). Il motivo è che gli stili standard LATEX hanno uno stile pagina differente per le pagine iniziali (quelle cioè che contengono \maketitle, \chapter o \part): emettono cioè il comando \thispagestyle{plain}, che può interferire con \pagestyle{empty}.

I rimedi possono essere due:

- 1. inserire il comando \thispagestyle{plain} subito dopo \maketitle *senza righe vuote nel mezzo*.
- 2. usare il package fancyheadings [ 6.6 a pagina 32].

## **7.8 Documenti a spaziatura doppia**

Se proprio è indispensabile variare la spaziatura si può utilizzare uno dei due metodi seguenti:

1. ridefinire nel preambolo \baselinestretch, ad es:

\renewcommand{\baselinestretch}{1.2}

2. usare il package setspace che definisce i comandi (da dare nel preambolo) \doublespacing, \onehalfspacing e \singlespacing per cambiare la spaziatura in tutto il documento e tre environment singlespace, onehalfspace e doublespace per cambiarla solo in alcune parti.

## **7.9 Dimensioni della pagina**

La figura *Formati di Pagina* [ 7.1 a fronte] contiene i nomi delle variabili che possono essere modificate (*nel preambolo*) con il comando:

```
\setlength{<variabile>}{<valore>}.
```
Ad ogni modo è preferibile usare il package vmargin, che ha una serie predefinita di dimensioni di carta e definisce dei comandi per variare i margini.

La dimensione della carta viene specificata con il comando

 $1$ Un effetto analogo si può ottenere con graphicx, ma senza la rotazione della didascalia.

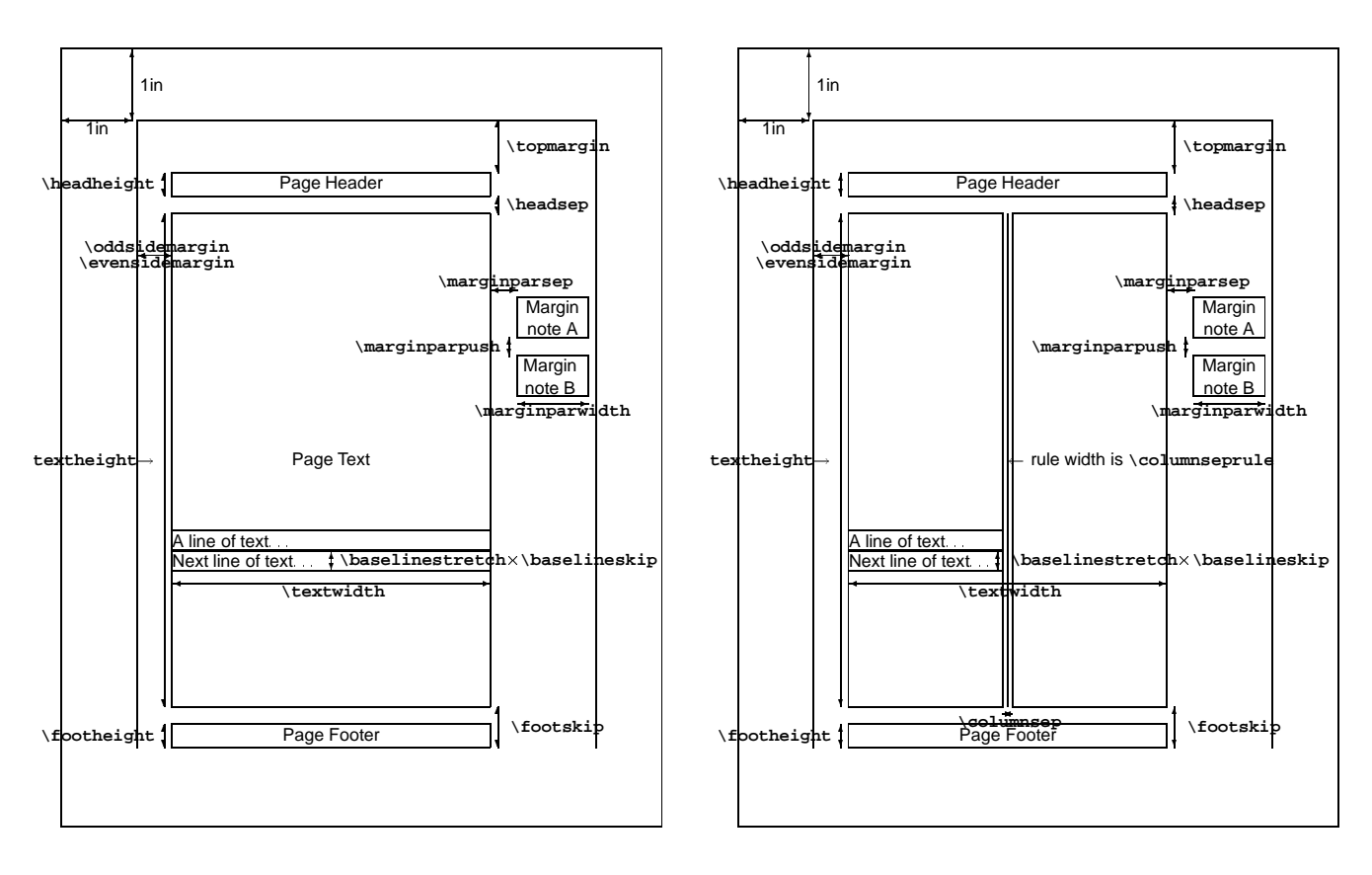

(a) Stili a una colonna

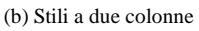

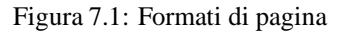

\setpapersize{*<size>*}

dove *<size* > può essere A0, ..., A9, B0, ..., B9, C0, ... C9, USletter, USlegal e USexecutive. Dimensioni non standard possono essere specificate con

\setpapersize{custom}{*<width>*}{*<height>*}

Le dimensioni dei margini vengono specificate con il comando

\setmarginsrb{*<leftmargin>*}{*<topmargin>*}% {*<rightmargin>*}{*<bottommargin>*}% {*<headheight>*}{*<headsep>*}% {*<footheight>*}{*<footskip>*}

Ad es. questo documento contiene nel preambolo i seguenti comandi:

```
\setpapersize{A4}
\setmarginsrb{15mm}{10mm}{15mm}{10mm}%
```
 $\{0mm\}$   $\{10mm\}$   $\{0mm\}$   $\{10mm\}$ 

Se invece si desidera cambiare i margini per solo una parte del documento, bisogna definire un environment opportuno, ad esempio:

```
\newenvironment{changemargin}[2]{%
 \begin{list}{}{&
  \setlength{\topsep}{0pt}%
  \setlength{\leftmargin}{#1}%
  \setlength{\rightmargin}{#2}%
  \setlength{\listparindent}{\parindent}%
  \setlength{\itemindent}{\parindent}%
  \setlength{\parsep}{\parskip}%
 } ៖
\left[ ] \{ \end{list} \}
```
L'environment changemargin accetta due parametri: le variazioni di larghezza (possono essere anche negative) dei margini sinistro e destro, rispettivamente.

## **Appendice A**

# **dvips**

The dvips driver has a plethora of command line options. Reading through this section will give a good idea of the capabilities of the driver.

Many of the parameterless options listed here can be turned off by immediately suffixing the option with a zero; for

instance, to turn off page reversal if it is turned on by default, use  $-r$ 0. The options that can be turned off in this way are a, f, k, i, m, q, r, s, E, F, K, M, N, U, and Z.

This is a handy summary of the options; it is printed out when you run dvips with no arguments.

```
This is dvipsk VERSION Copyright 1986, 1993 Radical Eye Software
    Usage: dvips [options] filename[.dvi]
a* Conserve memory, not time y \# Multiply by dvi magnification
b # Page copies, for posters e.g. A Print only odd (TeX) pages
c # Uncollated copies B Print only even (TeX) pages
d # Debugging C # Collated copies
e # Maxdrift value D # Resolution
f* Run as filter E* Try to create EPSF
h f Add header file F<sup>*</sup> Send control-D at end
i* Separate file per section K* Pull comments from inclusions
k* Print crop marks M* Don't make fonts
1 # Last page N^* No structured comments
m* Manual feed O c Set/change paper offset
n # Maximum number of pages P s Load config.$s
o f Output file R Run securely
p # First page S # Max section size in pages
q* Run quietly T c Specify desired page size
r* Reverse order of pages U* Disable string param trick
s* Enclose output in save/restore V* Send downloadable PS fonts as PK
t s Paper format X # Horizontal resolution
x # Override dvi magnification Y # Vertical resolution
                             Z* Compress bitmap fonts
pp #-# First-last page
    # = number f = file s = string * = suffix, '0' to turn off
    c = comma-separated dimension pair (e.g., 3.2in,-32.1cm)
```
- -f Run as a filter. Read the 'dvi' file from standard input and write the PostScript to standard output. The standard input must be seekable, so it cannot be a pipe. If you must use a pipe, write a shell script that copies the pipe output to a temporary file and then points dvips at this file. This option also disables the automatic reading of the PRINTER environment variable; use -P\$PRINTER after the -f to read it anyway. It also turns off the automatic sending of control D if it was turned on with the -F option or in the configuration file; use  $-F$  after the  $-F$  to send it anyway.
- -l *num* The last page printed will be the first one

numbered *num*. Default is the last page in the document. If the *num* is prefixed by an equals sign, then it (and any argument to the -p option) is treated as a sequence number, rather than a value to compare with count 0 values. Thus, using  $-1=9$  will end with the ninth page of the document, no matter what the pages are actually numbered.

- -n *num* At most *num* pages will be printed. Default is 100000.
- -o *name* The output will be sent to file *name*. If no file name is given, the default name is *file*. ps where the dvi file was called *file*.dvi; if this option isn't

given, any default in the configuration file is used. If the first character of the supplied output file name is ! or |, then the remainder will be used as an argument to popen; thus, specifying  $|1pr$  as the output file will automatically queue the file for printing as usual. This option also disables the automatic reading of the PRINTER environment variable, and turns off the automatic sending of control D. See the -f option for how to override this.

- -p *num* The first page printed will be the first one numbered *num*. Default is the first page in the document. If the *num* is prefixed by an equals sign, then it (and any argument to the  $-1$  option) is treated as a sequence number, rather than a value to compare with count 0 values. Thus, using  $-p=3$  will start with the third page of the document, no matter what the pages are actually numbered.
- -pp *first*-*last* Print pages *first* through *last*; equivalent to -p *first* -l *last*. The - range separator can also be a :.
- -r Stack pages in reverse order. Normally, page 1 will be printed first.
- -t *papertype* This sets the paper type to *papertype*. The *papertype* should be defined in one of the configuration files, along with the appropriate code to select it. See the documentation for in the configuration file option descriptions. You can also specify -t landscape, which rotates a document by 90 degrees. To rotate a document whose size is not letter, you can use the -t option twice, once for the page size, and once for landscape. The upper left corner of each page in the dvi file is placed one inch from the left and one inch from the top. Use of this option is highly dependent on the configuration file. Note that executing the letter or a4 or other PostScript operators cause the document to be nonconforming and can cause it not to print on certain printers, so the default paper size should not execute such an operator if at all possible.
- -D *num* Set the resolution in dpi (dots per inch) to *num*. This affects the choice of bitmap fonts that are loaded and also the positioning of letters in resident PostScript fonts. Must be between 10 and 10000. This affects both the horizontal and vertical resolution.

## **Appendice B**

# **Encapsulated PostScript**

Condizione indispensabile perchè un file PS possa essere incluso in un documento LATEX è che sia di tipo Encapsulated POSTSCRIPT. Questo significa, fondamentalmente, che deve contenere informazioni sulle dimensioni del disegno (la *Bounding Box*), specificate in una riga con un formato particolare.

Il modo più semplice per vedere se un file POSTSCRIPTè di tipo EPS è quello di controllare se tra le sue prime righe se ne trova una della forma (un file POSTSCRIPTè un file ASCII standard):

%%BoundingBox: *llx lly urx ury*

I quattro numeri *llx, lly, urx, ury* sono le coordinate in punti PS (ogni punto è 1/72 di pollice) dei punti estremi del disegno: a sinistra in basso e a destra in alto, rispettivamente.

Se si trova una riga del tipo

%%BoundingBox: (atend)

perchè dvips funzioni correttamente questa dovrà essere sostituita (usando l'editor preferito) con la *vera* riga Bounding Box, che si trova alla fine del file.

Se invece le informazioni sulla Bounding Box mancano del tutto vanno determinate. Ci sono tre metodi possibili (il secondo è più semplice, ma non sempre funziona):

1. si stampa, una volta per tutte, graphpaper.ps (in /usr/local/ps) su di un foglio di acetato: si

ottiene una griglia numerata che, sovrapposta al disegno da includere permette di determinarne molto facilmente le coordinate;

- 2. si concatena a bb.ps (in /usr/local/ps) il file POSTSCRIPT e si stampa il tutto: sulla pagina di output dovrebbe comparire il disegno con il valore della Bounding Box;
- 3. si visualizza il file POSTSCRIPT con gv e si determinano le coordinate della Bounding Box posizionando il cursore sui punti opportuni e leggendo le coordinate (mostrate in altro a sinistra).

Una volta che la Bounding Box sia nota, va o inserita nel file POSTSCRIPT in una riga del formato visto sopra (ad es. dopo la prima riga, che dovrebbe cominciare con %!) o specificata nel comando di inclusione della figura, ad esempio:

```
\includegraphics[bb=140 240 460 645,clip]
        {fig.eps}
```
Le coordinate della Bounding Box possono essere specificate anche per includere solo una parte di un file EPS (in questo caso l'opzione clip è essenziale).

Esempi possono essere trovati nella documentazione originale: *Packages in the 'graphics' bundle* (grfguide.pdf o grfguide.ps.gz).

## **Appendice C**

## **Esempio**

In questa appendice sono riportati un testo in LATEX(derivato da sample.tex fornito con la distribuzione LATEX) e le pagine che produce.

Questo è il testo LAT<sub>EX</sub> del documento

```
% Esempio di documento LaTeX
\tilde{z}% Il carattere per i commenti e' '%'
\documentclass{article} %
\usepackage{times} % usa le fonti PostScript
\usepackage[italian]{babel} % sillabazione italiana
\usepackage[T1]{fontenc}
\usepackage[latin1]{inputenc}
\title{Esempio di documento \LaTeX} % titolo
\author{Leslie Lamport\\
       Roberto Cecchini\\
       {\small Dipartimento di Fisica, Universit\'{a} di Firenze}}
                                  % autori
\date{Maggio 1992} % Senza questa riga comparirebbe
                                  % la data odierna
\begin{document} % fine del preambolo e inizio del documento
\maketitle % produce il titolo
\begin{abstract}
Questo \'{e} un esempio di documento \LaTeX. Confrontandolo con la
stampa prodotta dovrebbe fornire indicazioni su come comporre un
documento {\em semplice}.
\end{abstract}
\section{Primi elementi} % suddivisioni a livello inferiore sono
                            % prodotte dai comandi \subsection
                            % \subsubsection e \paragraph
Il numero di spazi tra una parola e l'altra
non ha importanza (la fine di una
riga conta come uno spazio).
```
Una o pi\'{u} righe bianche indicano la fine di

```
un paragrafo. Come si vede, la prima riga di
ogni paragrafo, tranne il primo di ogni
sezione, \'{e} indentata\footnote{Esiste uno %\footnote{...} serve
stile secondario che permette invece di %per le note a pie' di pagina
separare i paragrafi con una riga bianca
({\text{t t parskip}}).\subsection{Caratteri tipografici}
Notate la differenza tra ''questo'' e "questo".
Le linee orizzontali sono di tre possibili lunghezze:
   corte (ad es.: intra-parole),
   medie (ad es.: 1--2) e
   lunghe (ad es. --- per incisi ---).
Per generare un'ellisse
       \ldots\ % '\ ' e' necessario perche' TeX ignora gli spazi
                   % dopo comandi di questo tipo
                   %
con la spaziatura corretta esiste un comando opportuno.
Dato che \TeX\ (\LaTeX) interpreta alcuni caratteri come comandi,
per poterli generare \'{e} necessario premetterli con il carattere
\verb+\+. % notate l'uso di \verb (il + puo' essere un
                   % carattere qualunque): tutto quello tra i due + e'
                   % tradotto letteralmente.
Tra questi caratteri ci sono:
       \sqrt{5} \sqrt{6} \sqrt{8} \sqrt{4} \sqrt{6} e \sqrt{3}.
Il testo \'{e} evidenziato usando il carattere
       {\text{}} corsivo{\text{'}} % il comando {\text{'}} produce lo spazio extra
                        % necessario per evitare che l'ultima lettera
                        % in corsivo tocchi la lettera seguente
e {\em non} sottolineando (in alternativa si pu\'{o} usare
il {\bf grassetto}.
Si pu\'{o} impedire che il \TeX\ vada accapo tra due parole
(ad es. ''fig.~2'') usando il carattere \verb|~|.
Se invece lo si desidera,\\
si pu\'{o} spezzare una riga (o addirittura
una pagina) in un punto
prestabilito %\newpage va a pagina nuova
Le formule matematiche possono essere nel testo, come
       \(x-3y = 7 \ \backslash)
o
       \sin \frac{1}{2} > x^{2n} / y^{2n} > x'$
o su una riga a parte, come
   \{ x' + y^{(2)} \} = z_{i}^{(2)} \{i\} \; ; \; \ldots \} %\; e' un comando di spaziatura
i comandi sono gli stessi del \TeX. Se lo di desidera, l'equazione
pu\'{o} essere numerata automaticamente
\begin{eqnarray}
T(m) & \leq &
        \frac{en}{4m}
          \left[
             4M \left\{ \left( \frac{m}{2} \right) + 4^{\{2M\}} \right.
```

```
\left( \frac{m}{2^2} \right) + \cdots +4^{\wedge}{\log m} M(1)
          \right] + bnm \setminus& \leq &
        \frac{en}{4m}\sum_{i=1}^{\lceil i\rfloor} 4^i M
           \left( \frac{m}{2^i} \right) + bm \. \label{e:serie}
\end{eqnarray}
%\begin{equation}
    \sum_{i=1}^{\infty} \frac{x^i}{i!} \leq:series%\end{equation}
\section{Environment}
\label{s:cara} % nome simbolico del numero della sezione
Una struttura che si trova frequentemente
\'{e} la lista.
\begin{itemize}
   \item questo \'{e} il primo elemento.
   \item questo \'{e} il secondo elemento. Contiene un'altra lista
          (questa volta numerata).
          \begin{enumerate}
              \item questo \'{e} il primo elemento della lista
                    numerata\label{i:elem}
              \item questo \'{e} il secondo elemento.
          \end{enumerate}
          Questo \'{e} il resto del secondo elemento della prima lista.
\end{itemize}
Esiste la possibilit\langle \{a\} di inserire del testo 'letteralmente' senza
cio\'{e} che venga interpretato dal \TeX (utile, ad esempio
per listati di programmi):
\begin{verbatim}
    notare che i caratteri non sono a
    spaziatura proporzionale
    e che il comandi \TeX\ non vengono {\em interpretati}.
\end{verbatim}
\section{Riferimenti e Bibliografia}
Il \LaTeX, a differenza del \TeX, ha un meccanismo per la gestione
dei riferimenti tramite nomi simbolici.
Si possono fare riferimenti a paragrafi,
a equazioni (cfr. eq.~\ref{e:serie}) a punti di liste (cfr.
punto~\ref{i:elem} della sezione~\ref{s:cara}), ecc.
\'{E} anche possibile una gestione della bibliografia (per ulteriori
dettagli vedere~\cite{lan85}).
%
% BIBLIOGRAFIA
%
\begin{thebibliography}{9} %{99} se le voci sono > 10 e < 100, ecc.
```

```
\bibitem{lan85} L. Lamport, {\it \LaTeX:
A Document Preparation System}, Addison-Wesley, Reading (1985).
\end{thebibliography}
\end{document} % End of document.
% $Log: esempio.tex,v $
% Revision 4.2 1996-05-09 14:44:05+02 cecchini
% Versione 4.1
%
% Revision 4.1.1.1 1996-04-29 14:00:41+02 cecchini
% Guida Locale
%
% Revision 1.1.1.1 1996-04-29 13:44:42+02 cecchini
% Guida Locale
\epsilon
```
E questo è l'output prodotto:

### Esempio di documento LATEX

Leslie Lamport Roberto Cecchini Dipartimento di Fisica, Università di Firenze

Maggio 1992

#### **Sommario**

Questo è un esempio di documento LATEX. Confrontandolo con la stampa prodotta dovrebbe fornire indicazioni su come comporre un documento *semplice*.

#### **1 Primi elementi**

Il numero di spazi tra una parola e l'altra non ha importanza (la fine di una riga conta come uno spazio).

Una o più righe bianche indicano la fine di un paragrafo. Come si vede, la prima riga di ogni paragrafo, tranne il primo di ogni sezione, è indentata<sup>1</sup>.

#### **1.1 Caratteri tipografici**

Notate la differenza tra "questo" e "questo".

Le linee orizzontali sono di tre possibili lunghezze: corte (ad es.: intra-parole), medie (ad es.: 1–2) e lunghe (ad es. — per incisi —).

Per generare un'ellisse ... con la spaziatura corretta esiste un comando opportuno. Dato che TEX (LATEX) interpreta alcuni caratteri come comandi, per poterli generare

è necessario premetterli con il carattere \. Tra questi caratteri ci sono: \$ & % # { e }. Il testo è evidenziato usando il carattere *corsivo* e *non* sottolineando (in alternativa

si può usare il **grassetto**. Si può impedire che il TEX vada accapo tra due parole (ad es. "fig. 2") usando il

carattere ~. Se invece lo si desidera,

si può spezzare una riga (o addirittura una pagina) in un punto prestabilito

Le formule matematiche possono essere nel testo, come  $x - 3y = 7$  o  $a_1 >$  $x^{2n}/y^{2n} > x'$  o su una riga a parte, come

> $x + y = z$ **in the contract of the contract of the contract of the contract of the contract of the contract of the contract of the contract of the contract of the contract of the contract of the contract of the contract of the contra**

<sup>1</sup>Esiste uno stile secondario che permette invece di separare i paragrafi con una riga bianca (parskip).

i comandi sono gli stessi del TEX. Se lo di desidera, l'equazione può essere numerata automaticamente

$$
T(m) \leq \frac{en}{4m} \left[ 4M\left(\frac{m}{2}\right) + 4^{2M}\left(\frac{m}{2^2}\right) + \dots + 4^{\log m} M(1) \right] + b n m \quad (1)
$$
  

$$
\leq \frac{en}{4m} \sum_{i=1}^{\log m} 4^i M\left(\frac{m}{2^i}\right) + b n m \quad (2)
$$

#### **2 Environment**

Una struttura che si trova frequentemente è la lista.

- questo è il primo elemento.
- questo è il secondo elemento. Contiene un'altra lista (questa volta numerata).
	- 1. questo è il primo elemento della lista numerata
	- 2. questo è il secondo elemento.

Questo è il resto del secondo elemento della prima lista.

Esiste la possibilità di inserire del testo 'letteralmente' senza cioè che venga interpretato dal T<sub>E</sub>X(utile, ad esempio per listati di programmi):

```
notare che i caratteri non sono a
spaziatura proporzionale
e che il comandi \TeX\ non vengono {\em interpretati}.
```
#### **3 Riferimenti e Bibliografia**

Il LATEX, a differenza del TEX, ha un meccanismo per la gestione dei riferimenti tramite nomi simbolici. Si possono fare riferimenti a paragrafi, a equazioni (cfr. eq. 2) a punti di liste (cfr. punto 1 della sezione 2), ecc.

È anche possibile una gestione della bibliografia (per ulteriori dettagli vedere [1]).

#### **Riferimenti bibliografici**

[1] L. Lamport, *ETEX: A Document Preparation System*, Addison-Wesley, Reading (1985).